# Psst

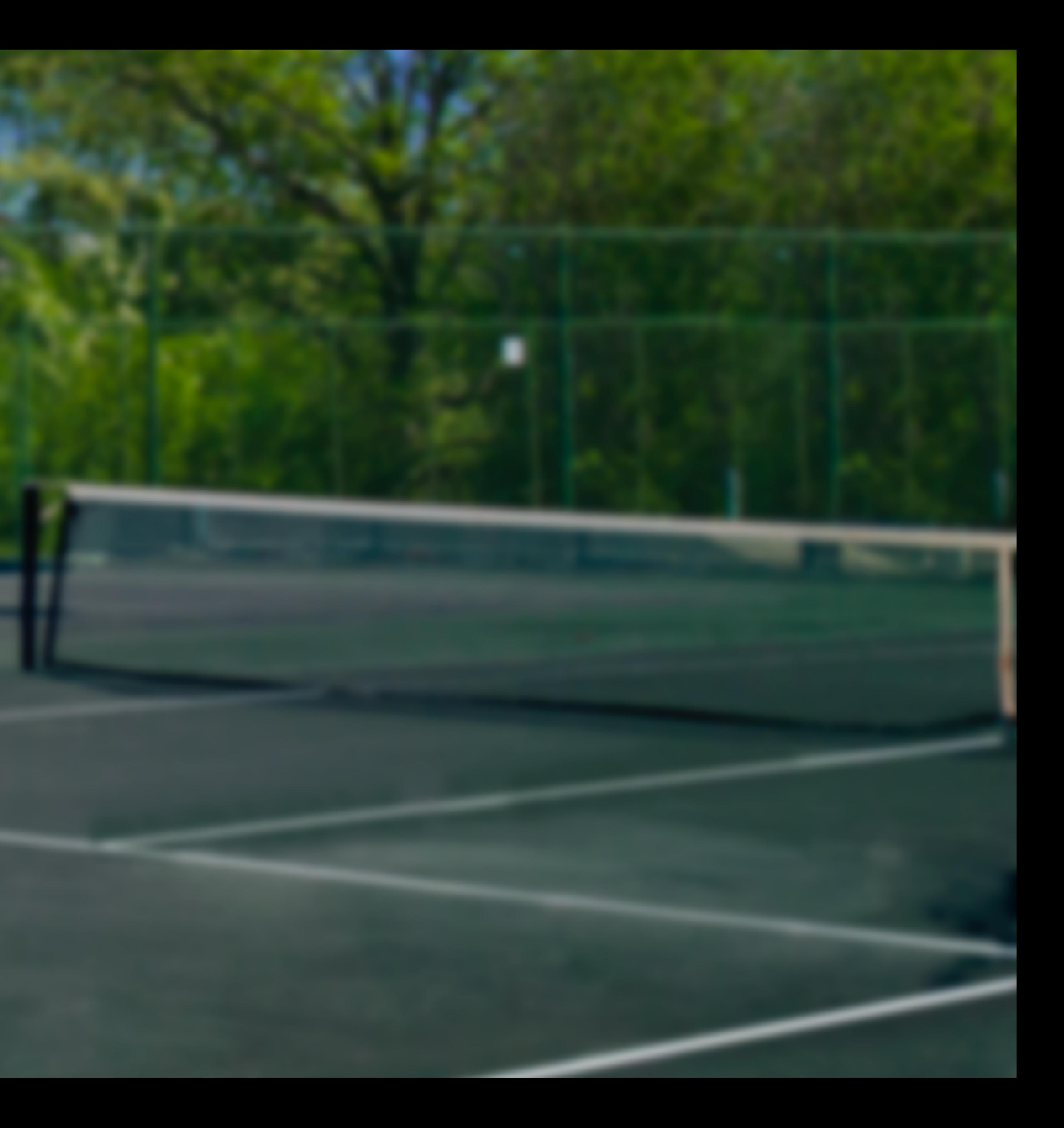

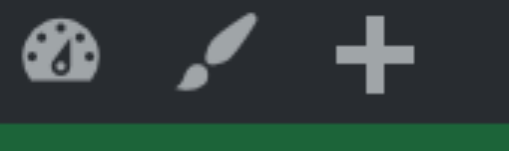

Mary Baum<br>Recent photography

Home Portraits Tennis Macro Flora Landscapes Candids

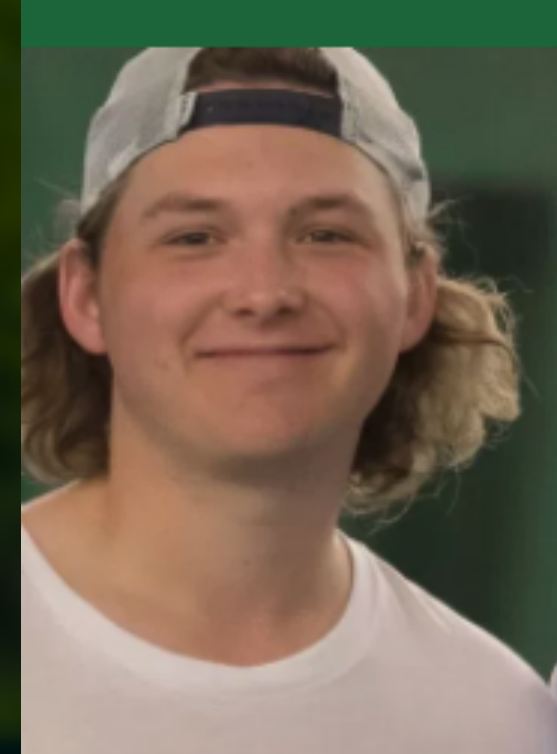

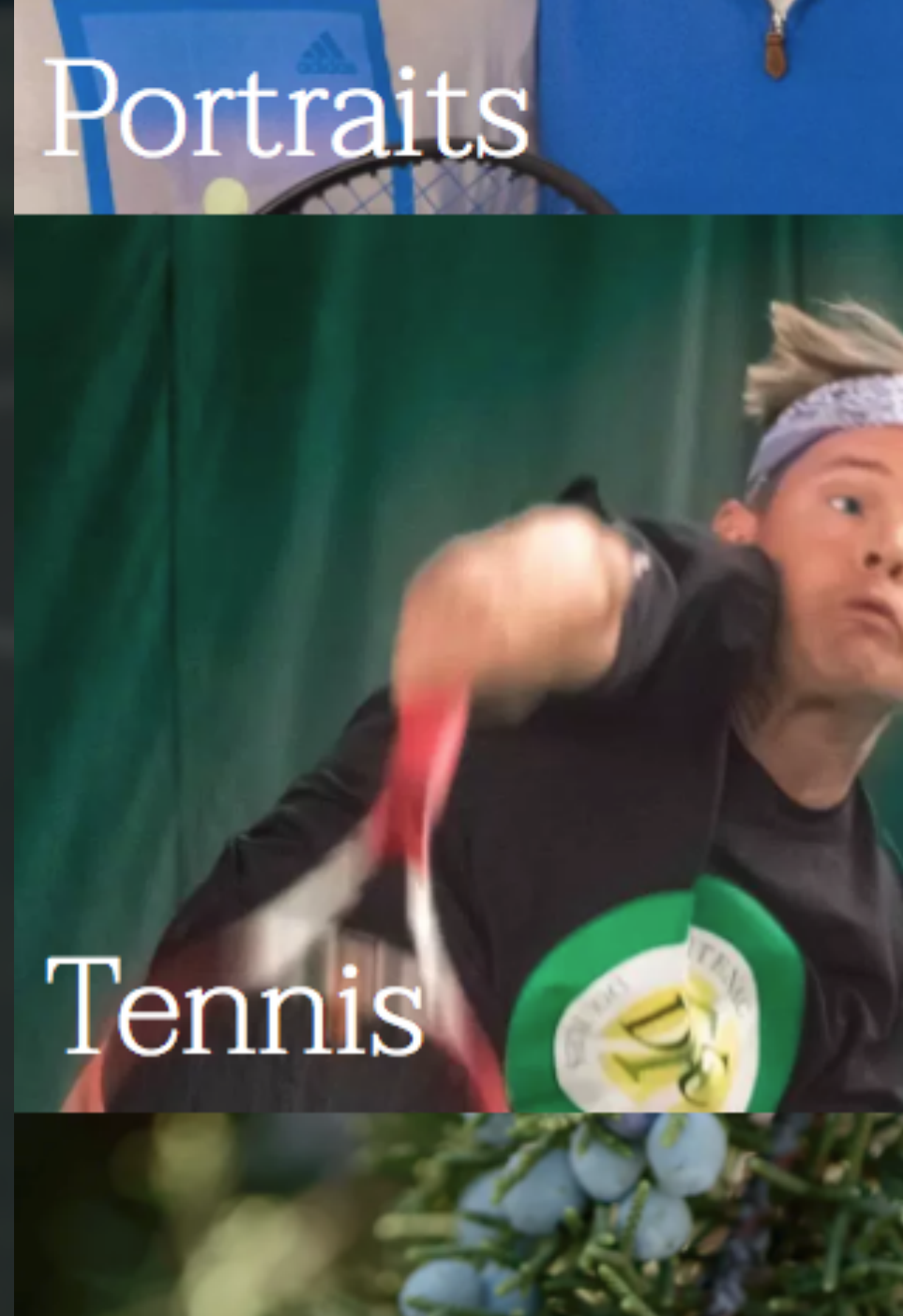

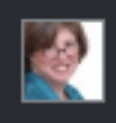

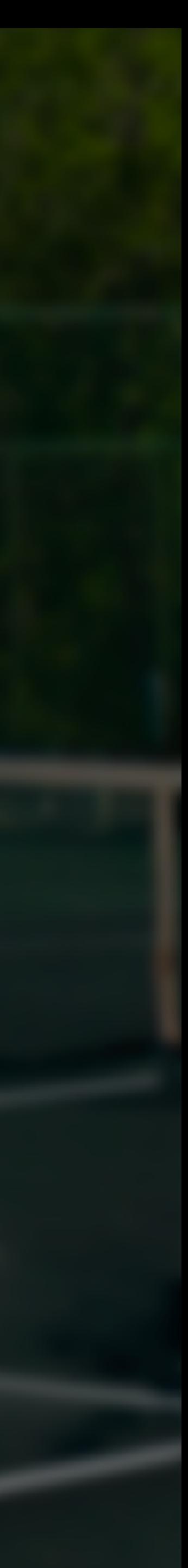

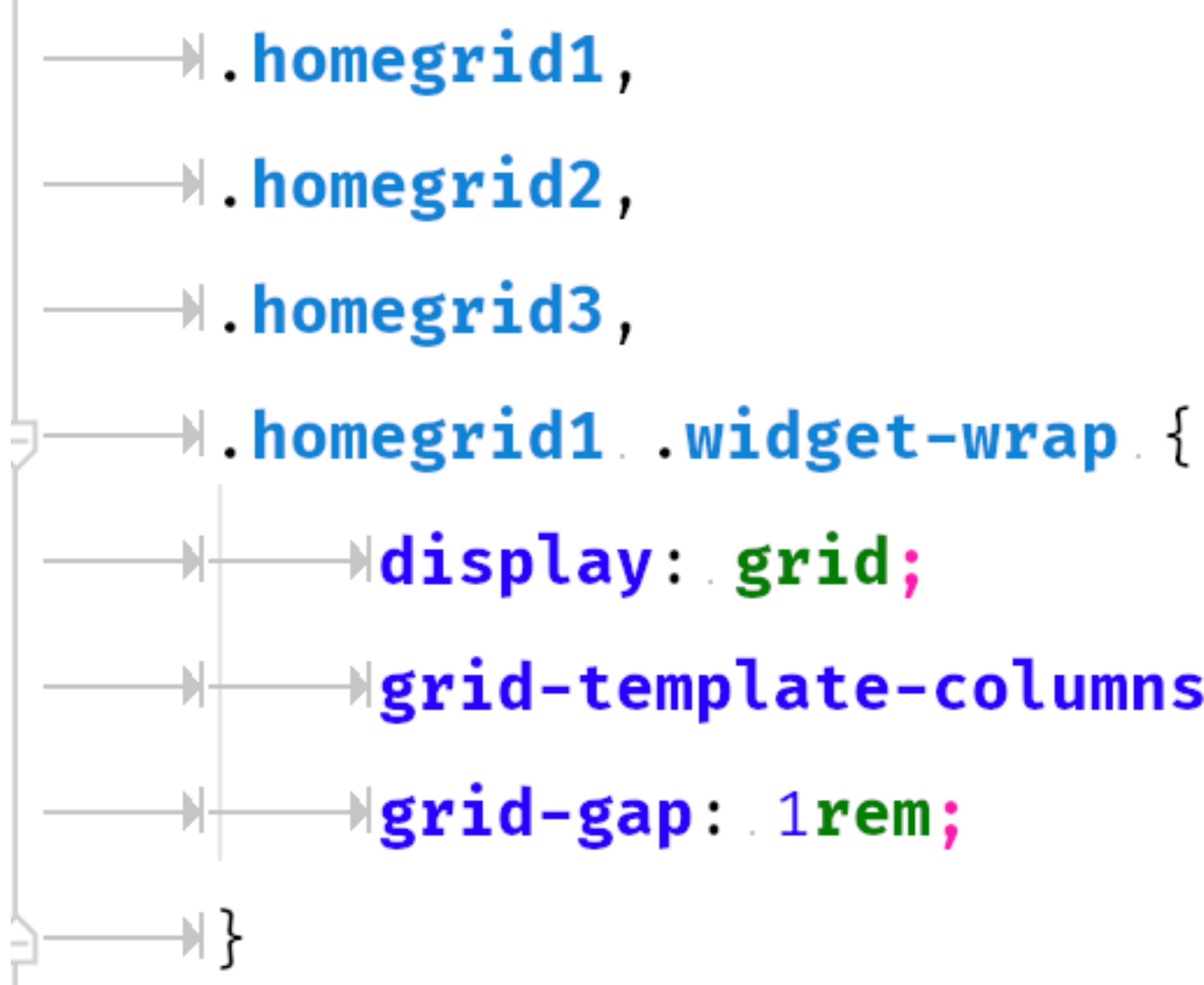

 $\rightarrow$ grid-template-columns: 1fr;

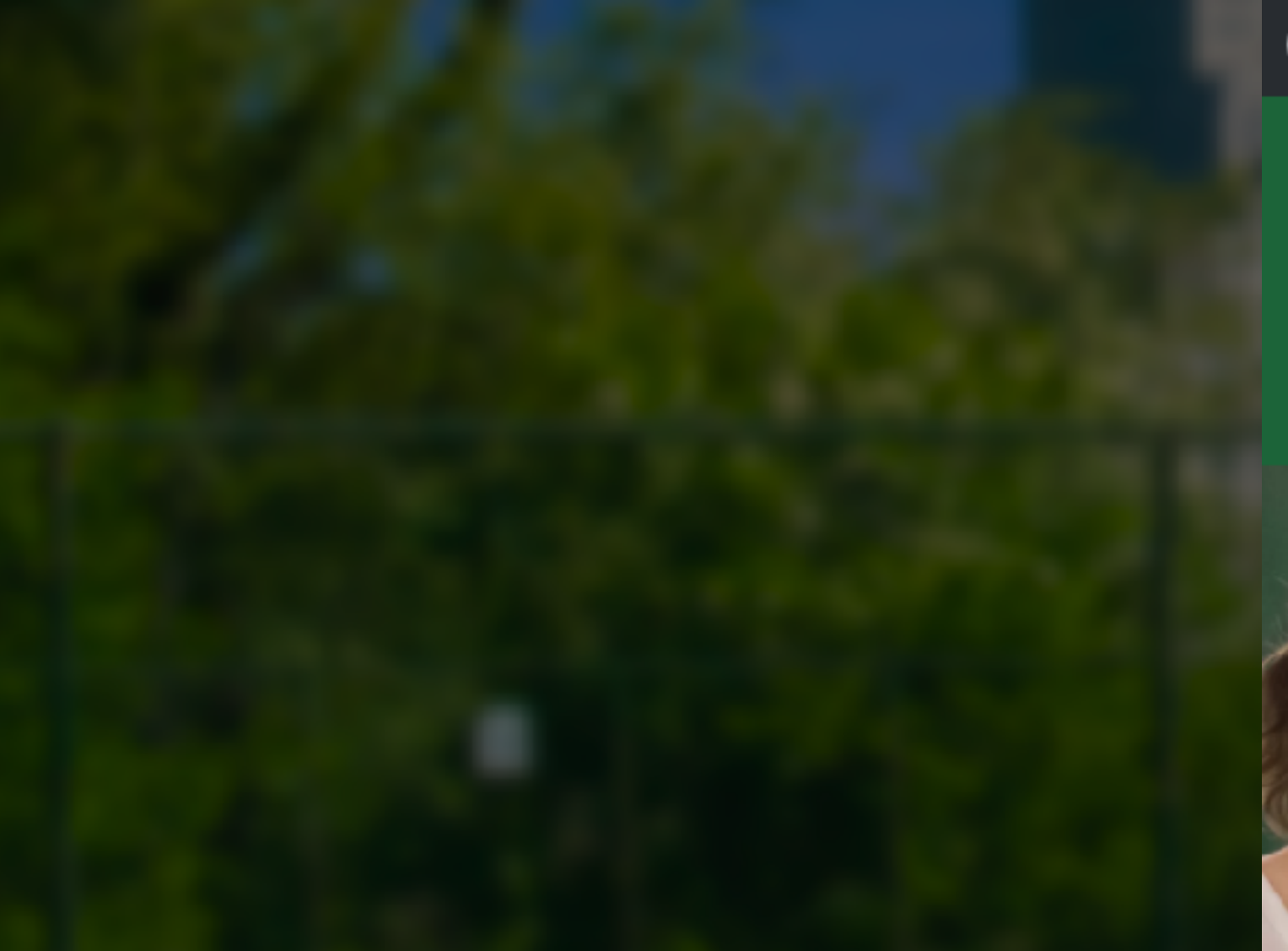

### $\circledcirc$  as  $+$  $\bullet$

Home

### Macro Flora

Portraits

## Mary Baum<br>Recent photography

Portraits Tennis Macro Flora Landscapes Candids

 $\mathbb{R}$ 

### Tennis

## Landscapes

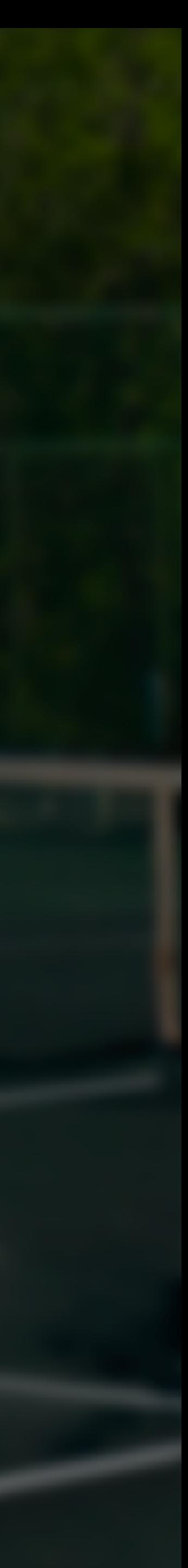

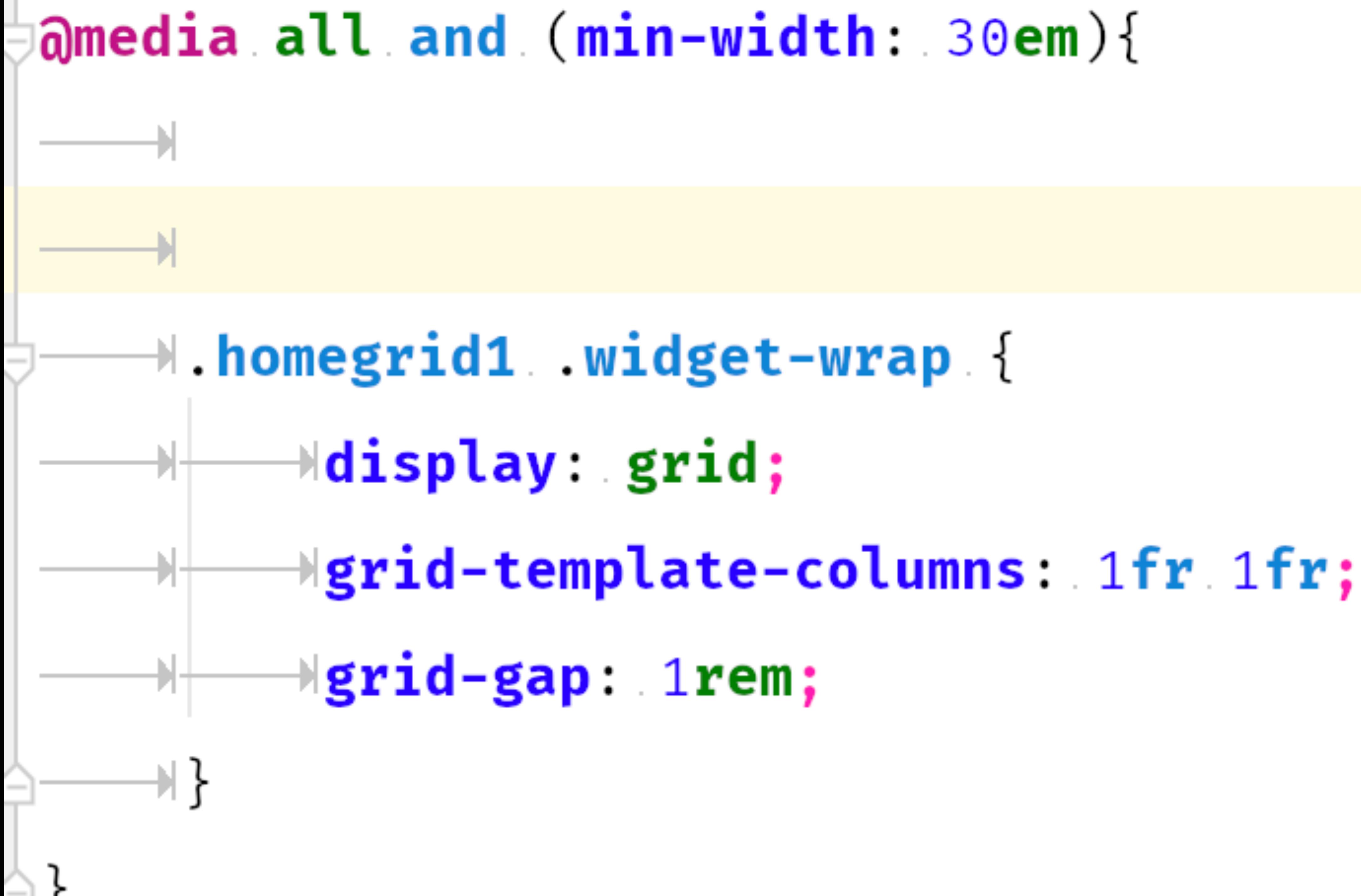

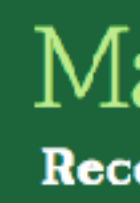

Home

**Portraits** 

**Macro Flora Tennis** Landscapes

### Portraits

### Tennis

### Landscapes

Copyright © 2017 • RacquetGrid on Genesis Framework • WordPress • Log out

 $\blacksquare$  Howdy, marybaum  $\blacksquare$  Q

## Mary Baum<br>Recent photography

Candids

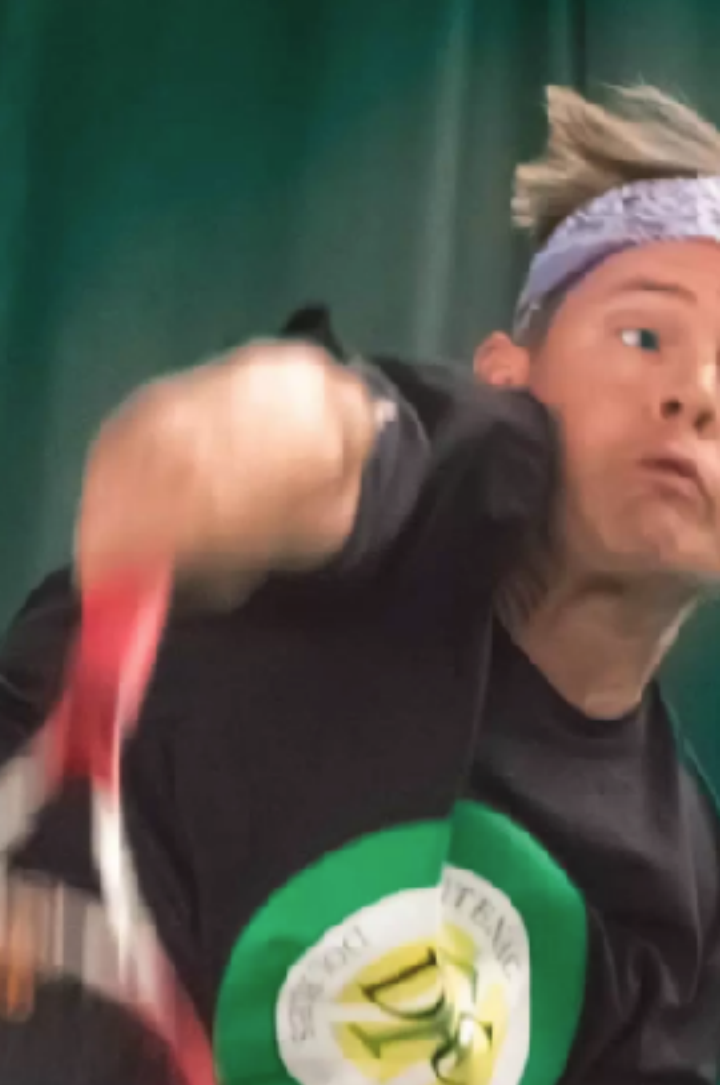

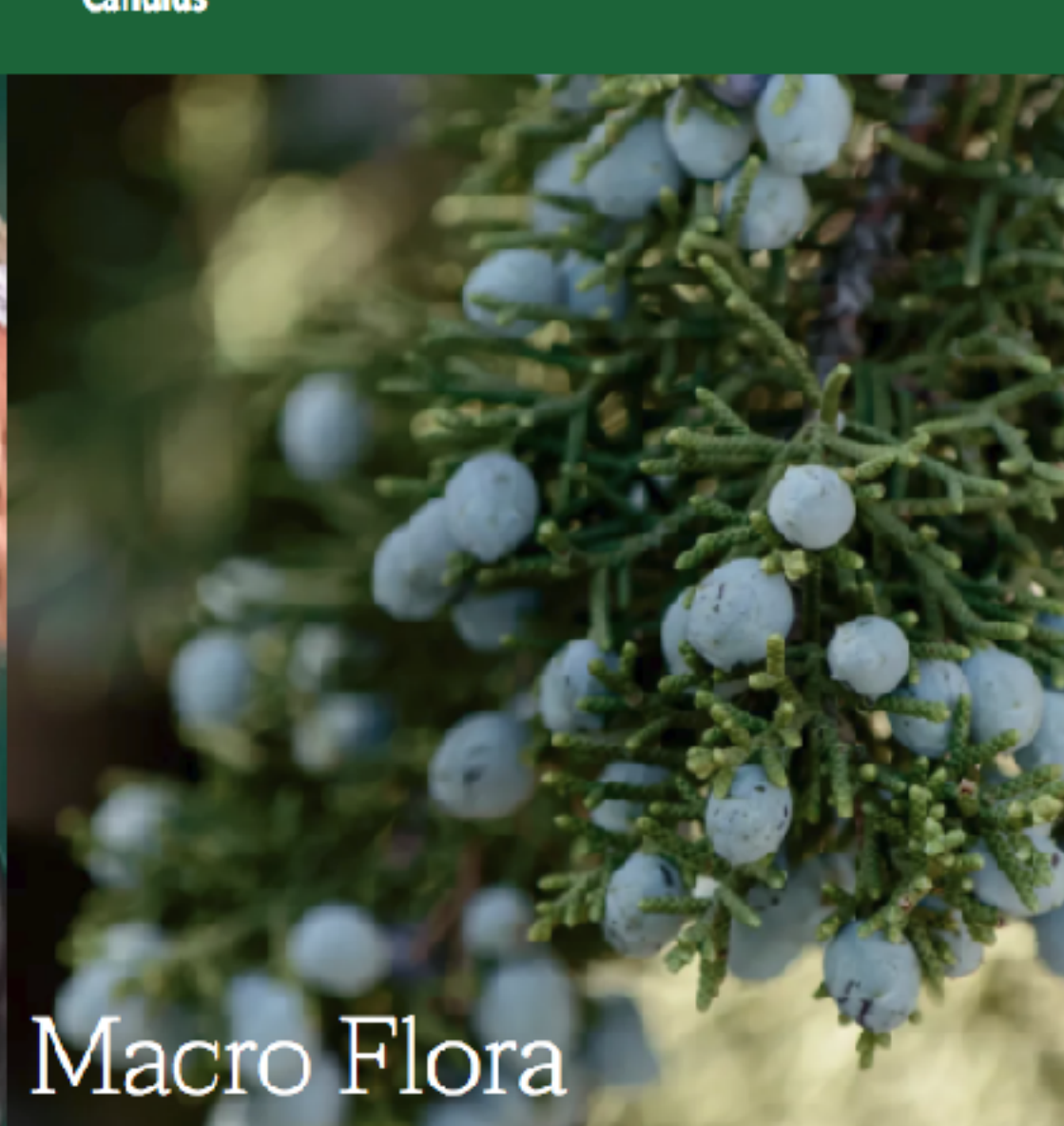

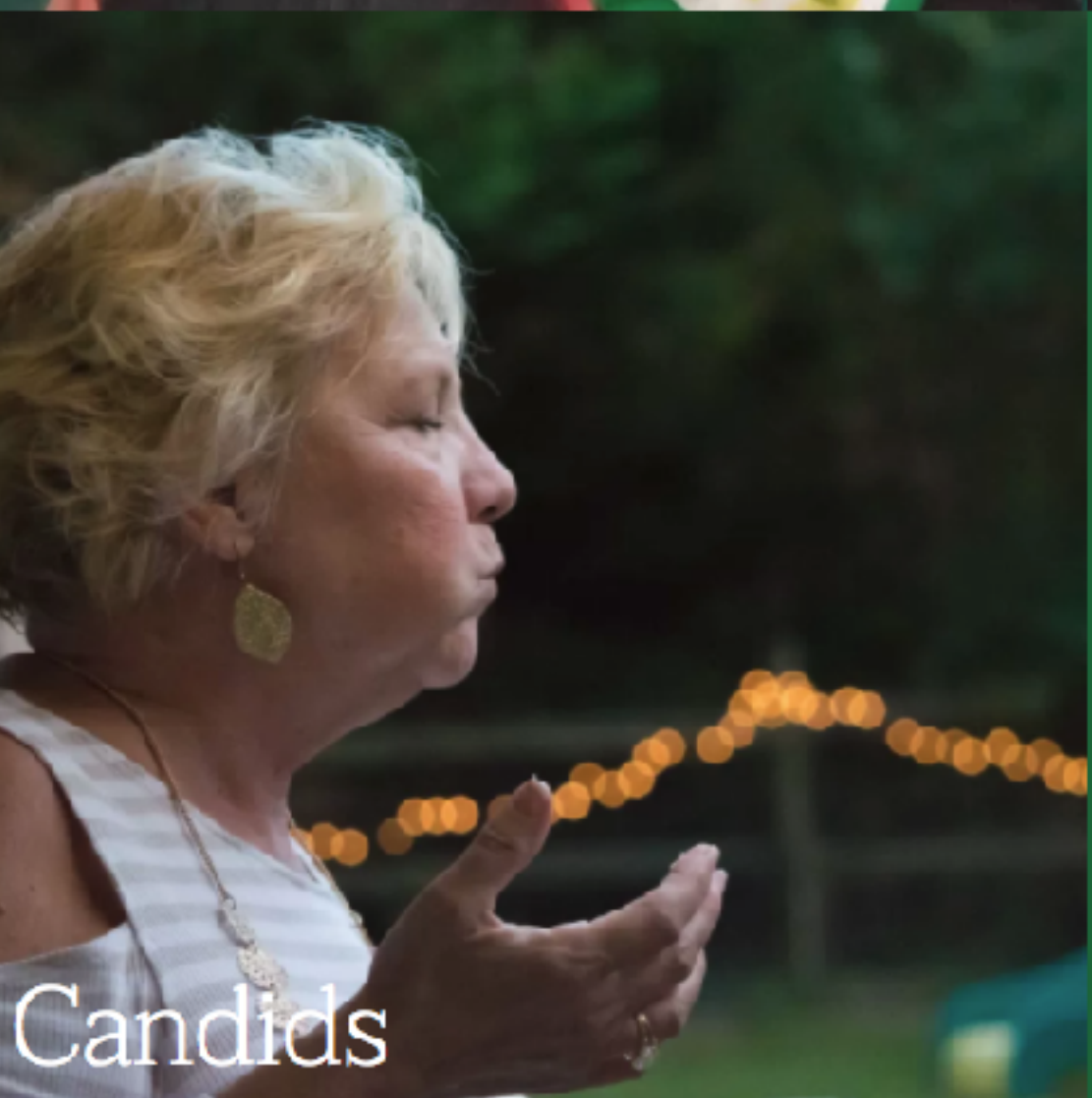

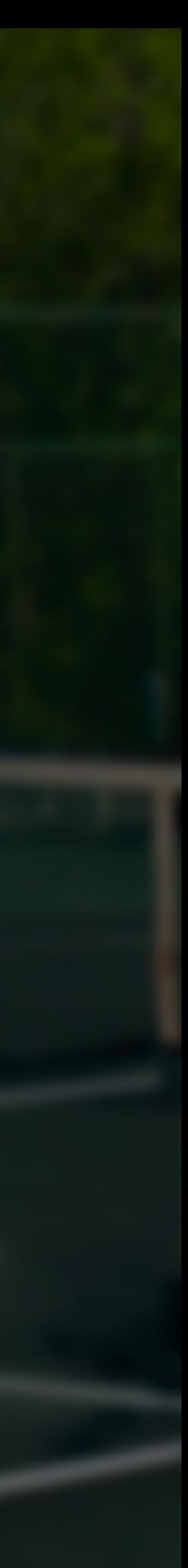

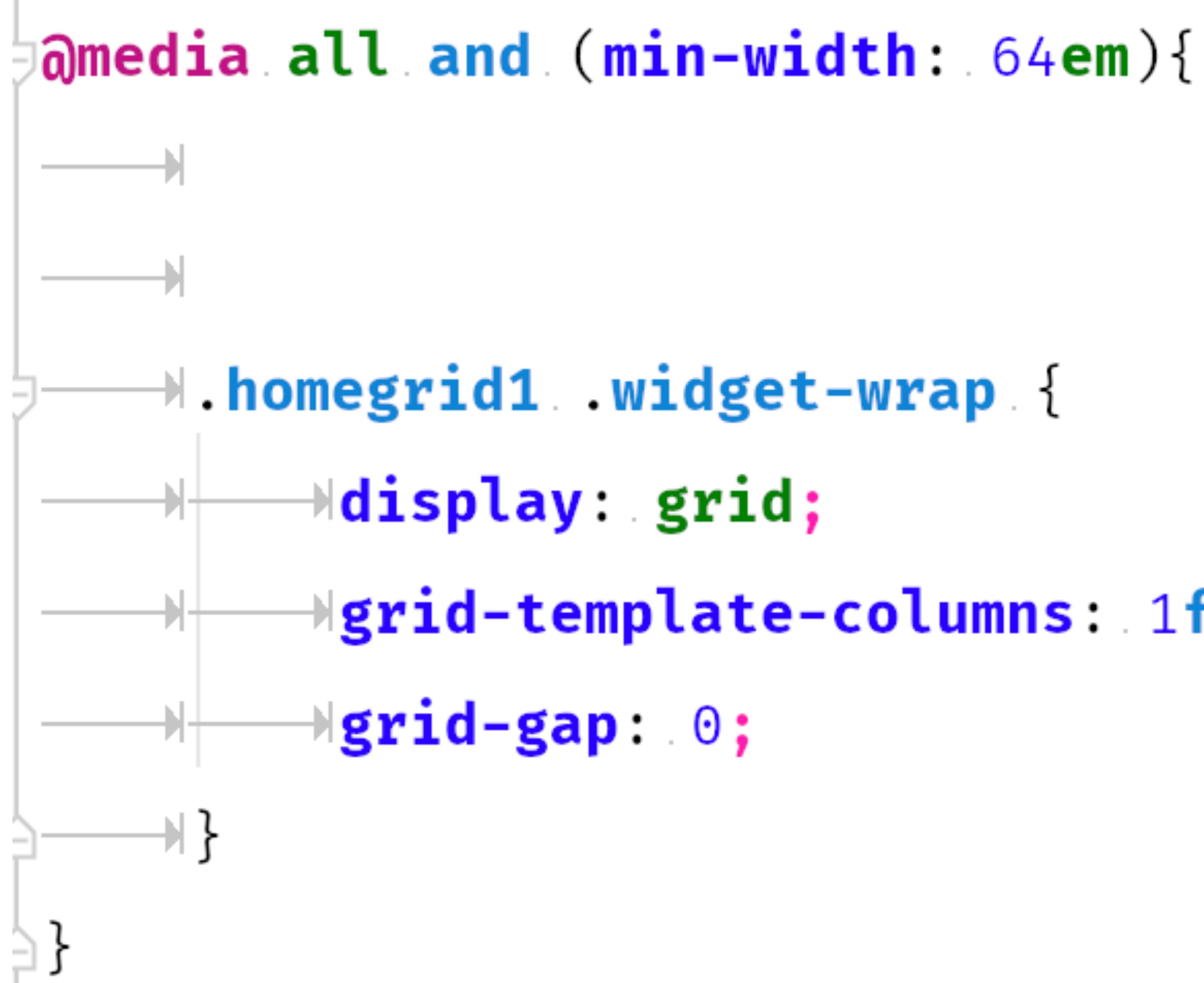

## $\rightarrow$   $\rightarrow$  grid-template-columns: 1fr 1fr 1fr;

## Now let's pay some dues.

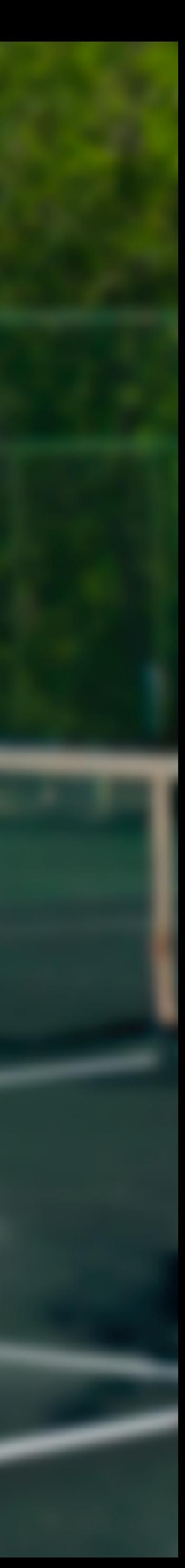

## We're here for two reasons.

## Jen Simmons

## Rachel Andrew

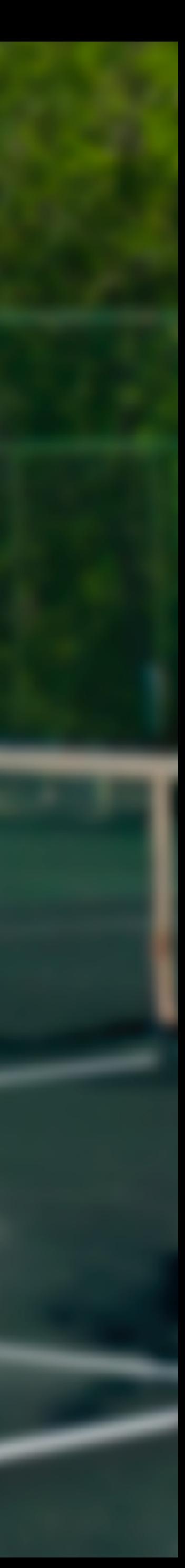

## A tiny taste:

## <http://labs.jensimmons.com/>

[http://jensimmons.com/post/](http://jensimmons.com/post/feb-27-2017/learn-css-grid) [feb-27-2017/learn-css-grid](http://jensimmons.com/post/feb-27-2017/learn-css-grid)

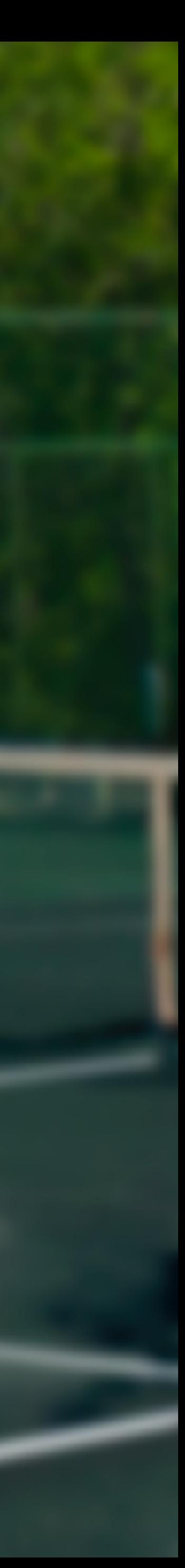

## A tiny taste:

## <http://gridbyexample.com> <https://gridbyexample.com/video/>

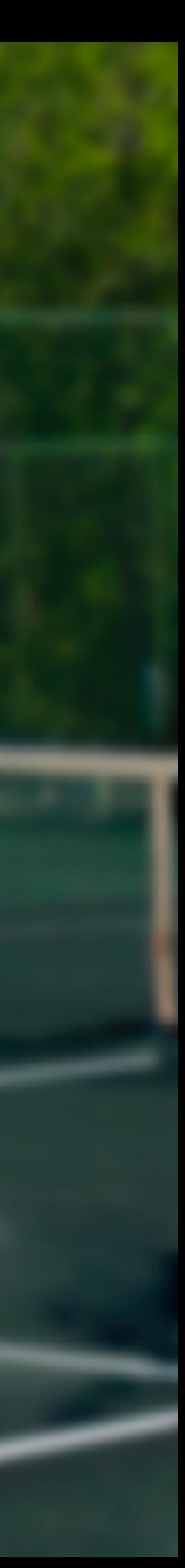

## And so much more.

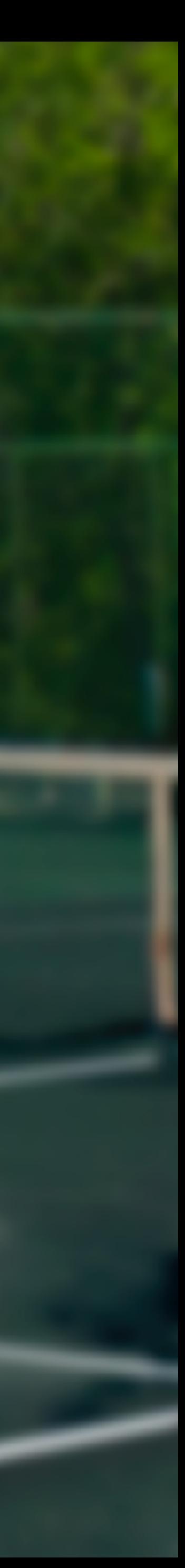

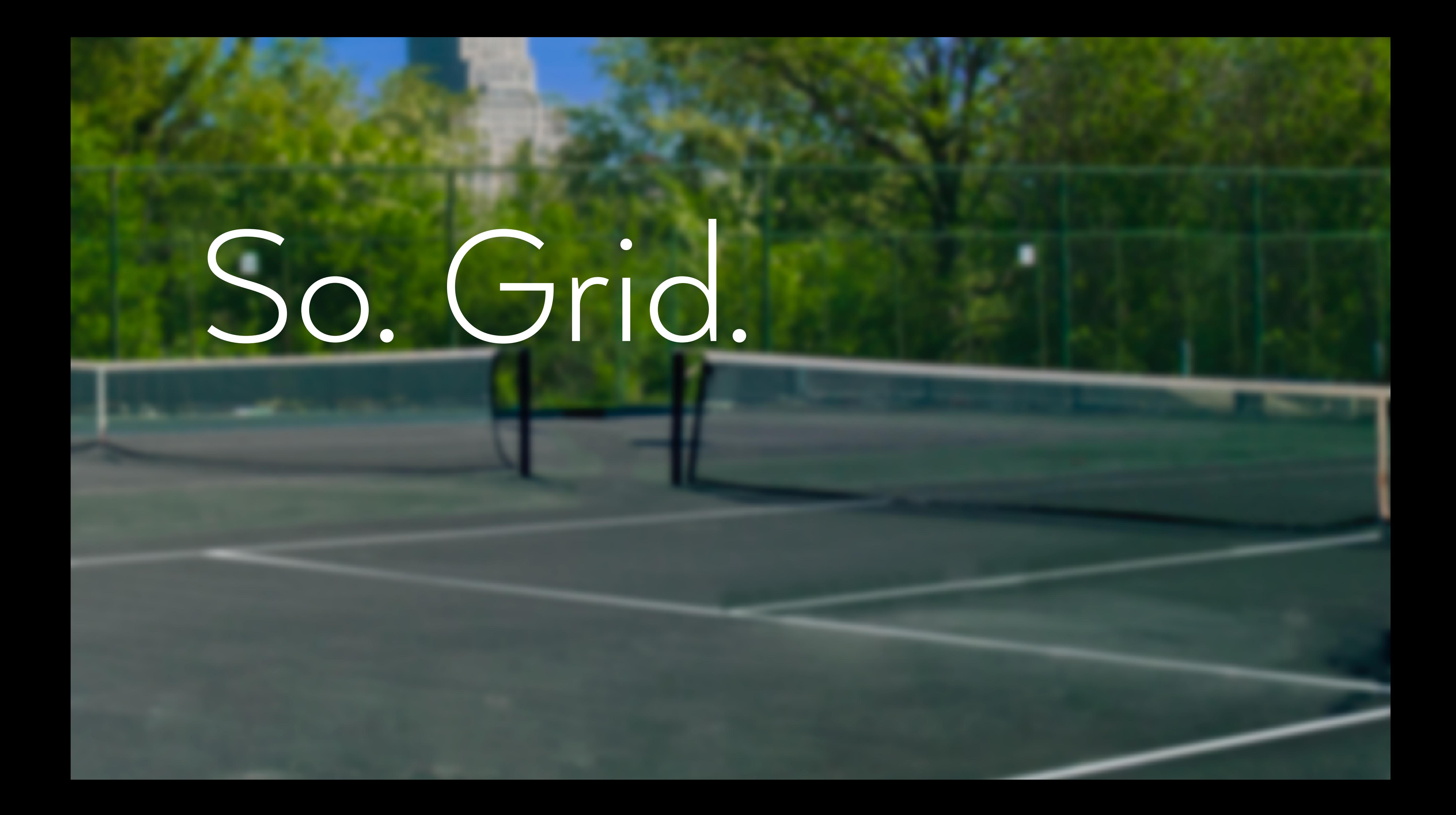

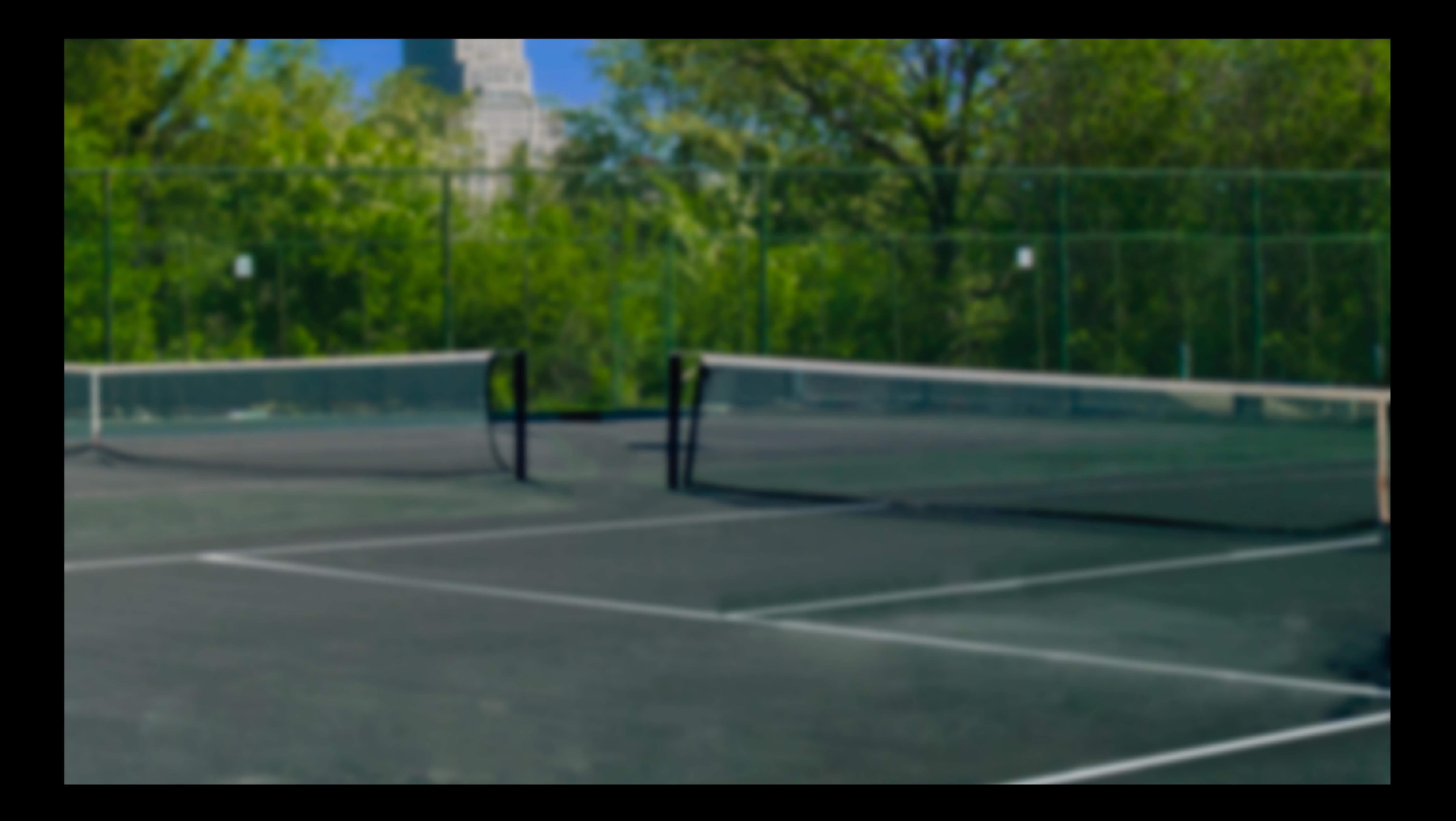

What is it? O Where do we use it? Does it work with Flexbox? How to get started?

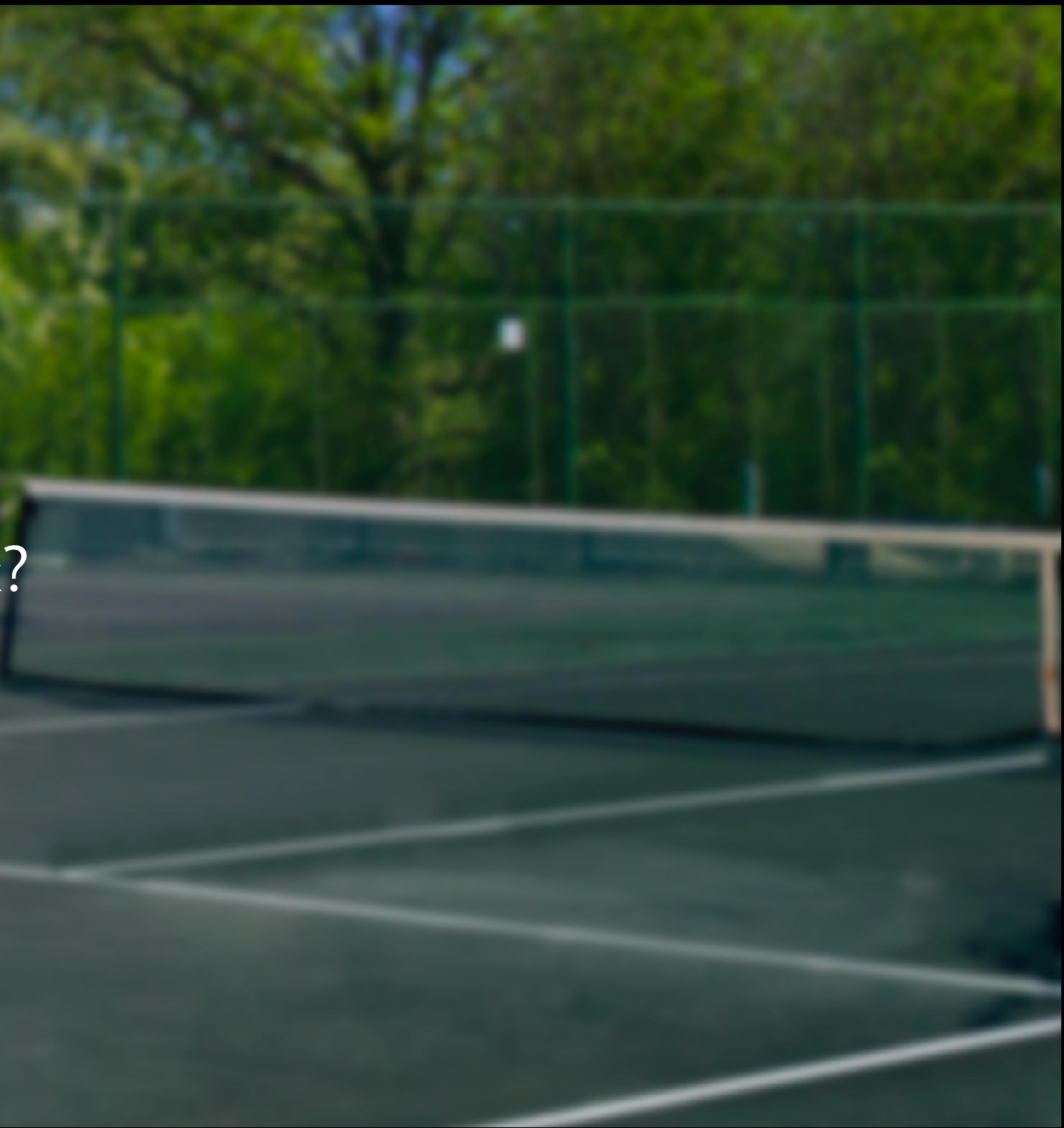

## What it's not: O A plugin A framework A page-builder A panacea (much)

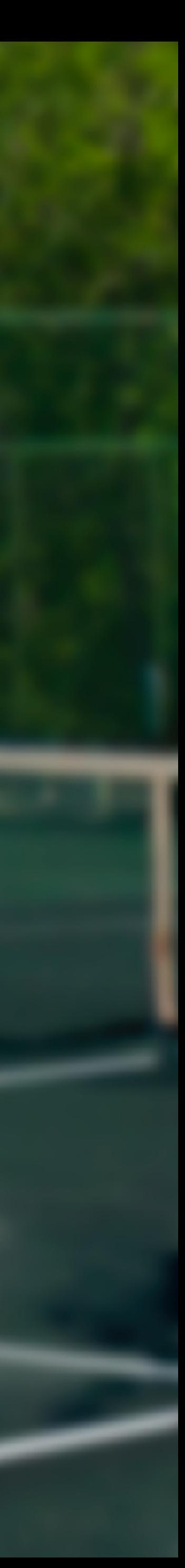

## Where do we use it?

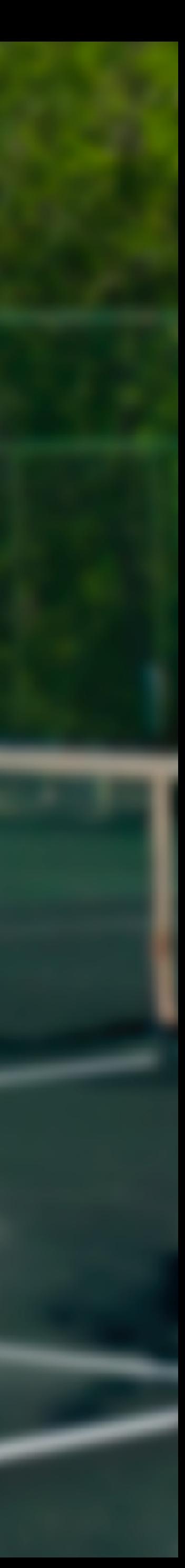

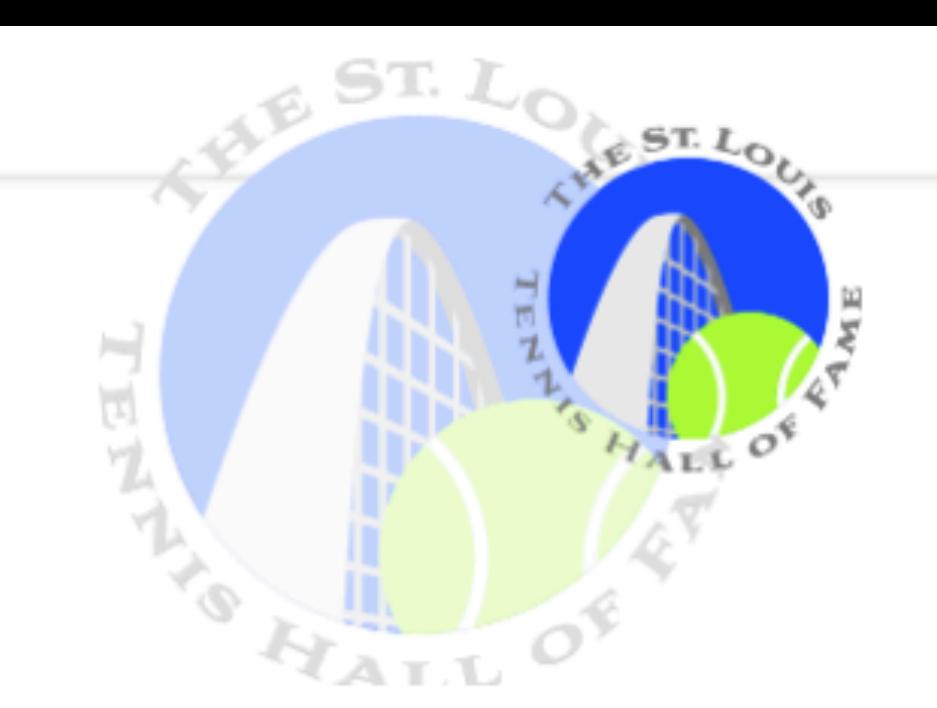

### **SUSTAINING PARTNERS**

### THESE ORGANIZATIONS HAVE MADE TENNIS THEIR FULL-**TIME FOCUS.**

From the clubs and parks where we play to the shops that keep us in gear, everything these Sustaining Partners do is vital to the health of the Hall of Fame and tennis players of every level, age and way of life.

The Hall and the Triple A Youth Foundation thank you for supporting them.

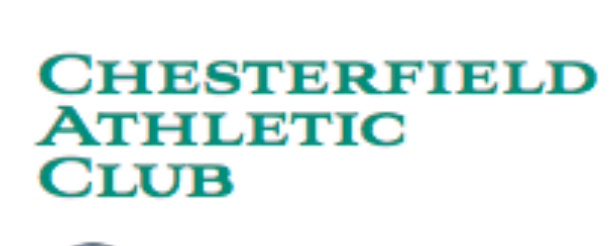

CHESTERFIELD \cac

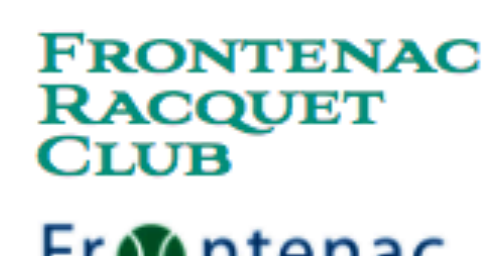

From ntenac

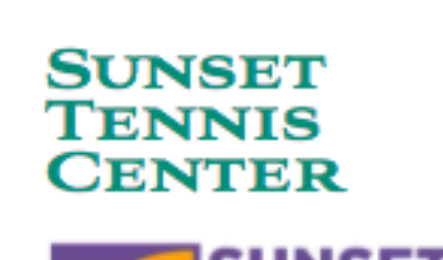

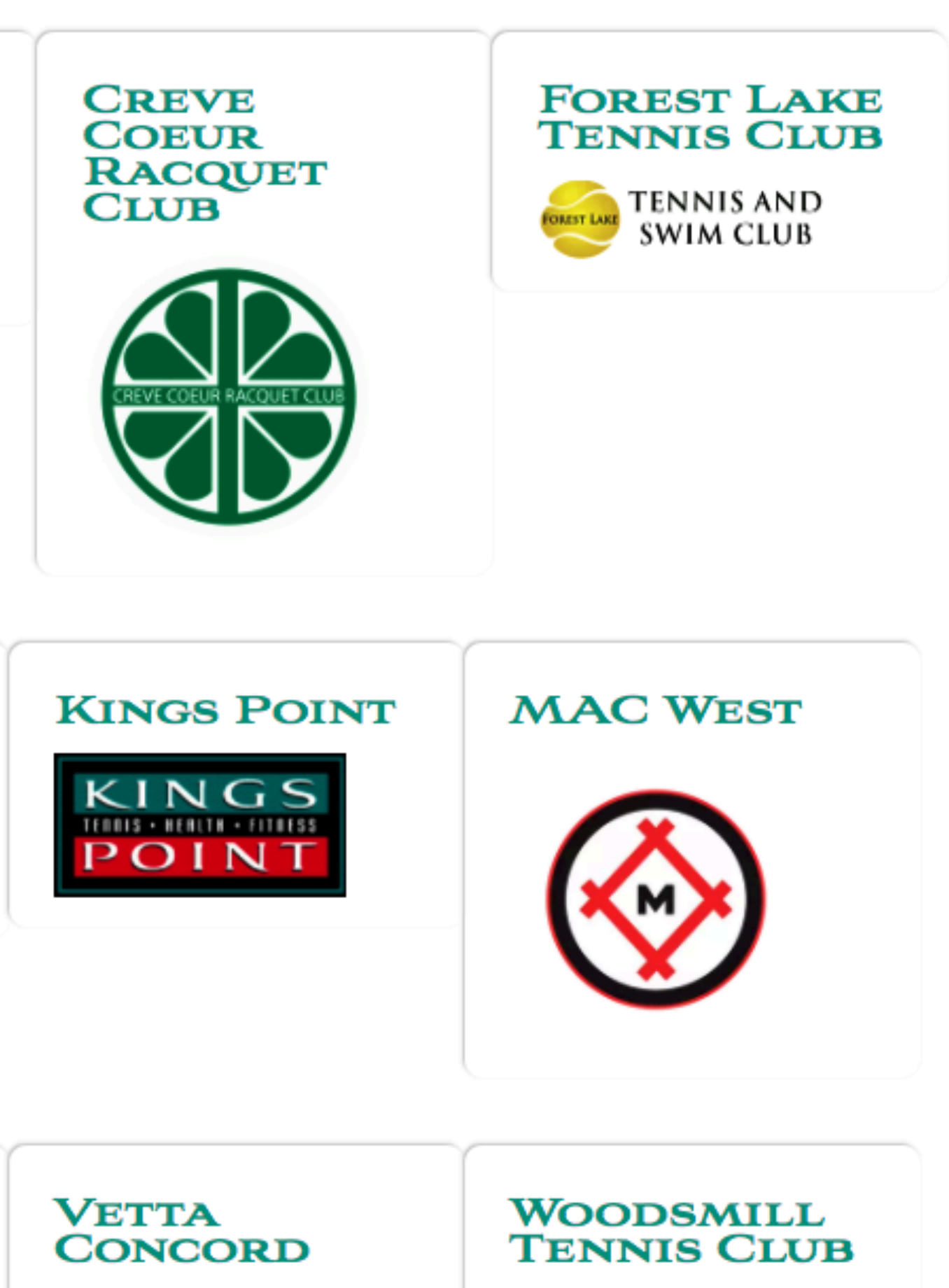

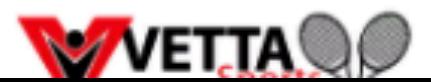

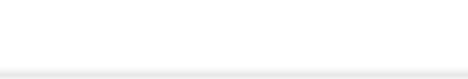

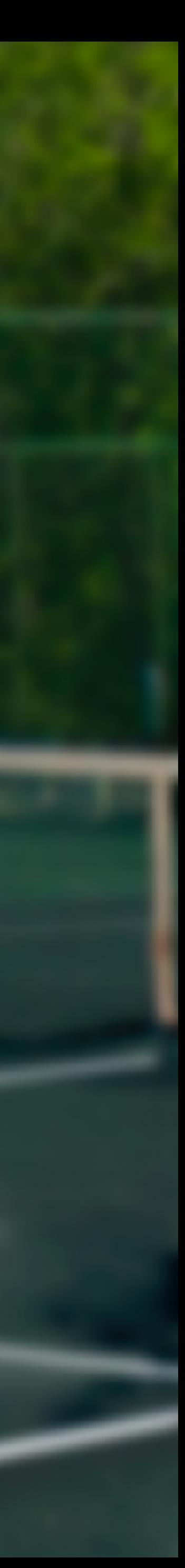

## GardenFlex

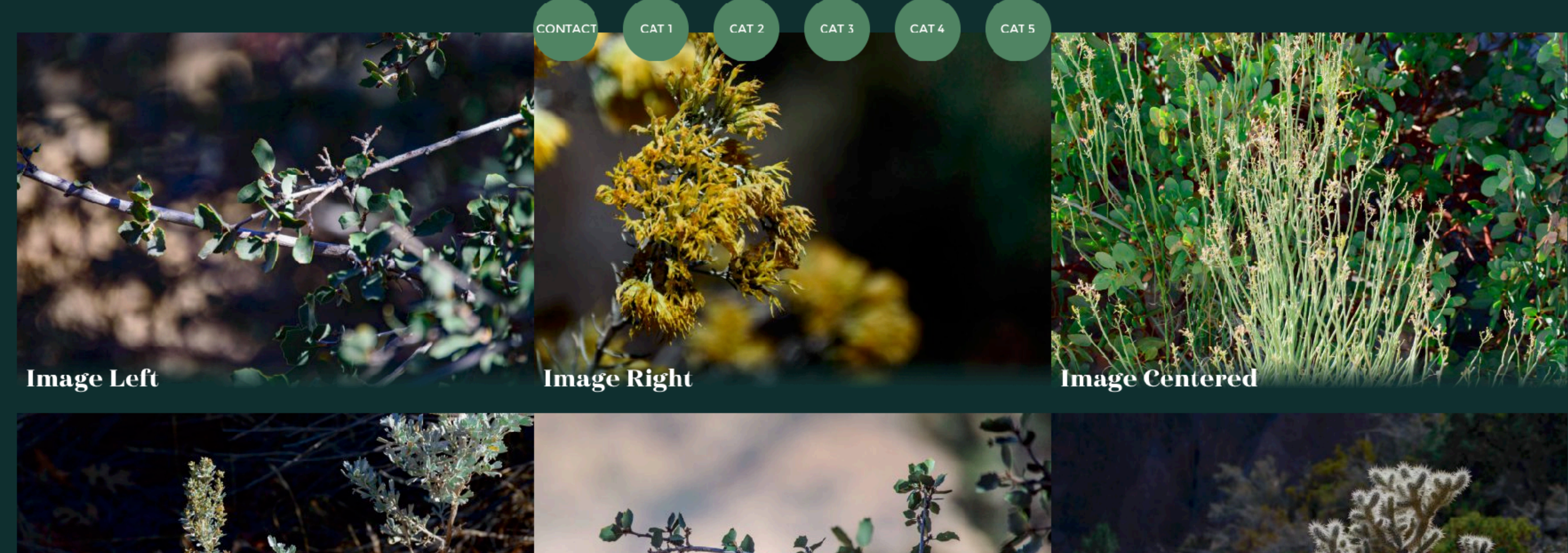

**Unordered List** 

**Ordered List** 

Copyright © 2017 · RacquetFlex on Genesis Framework · WordPress · Log in

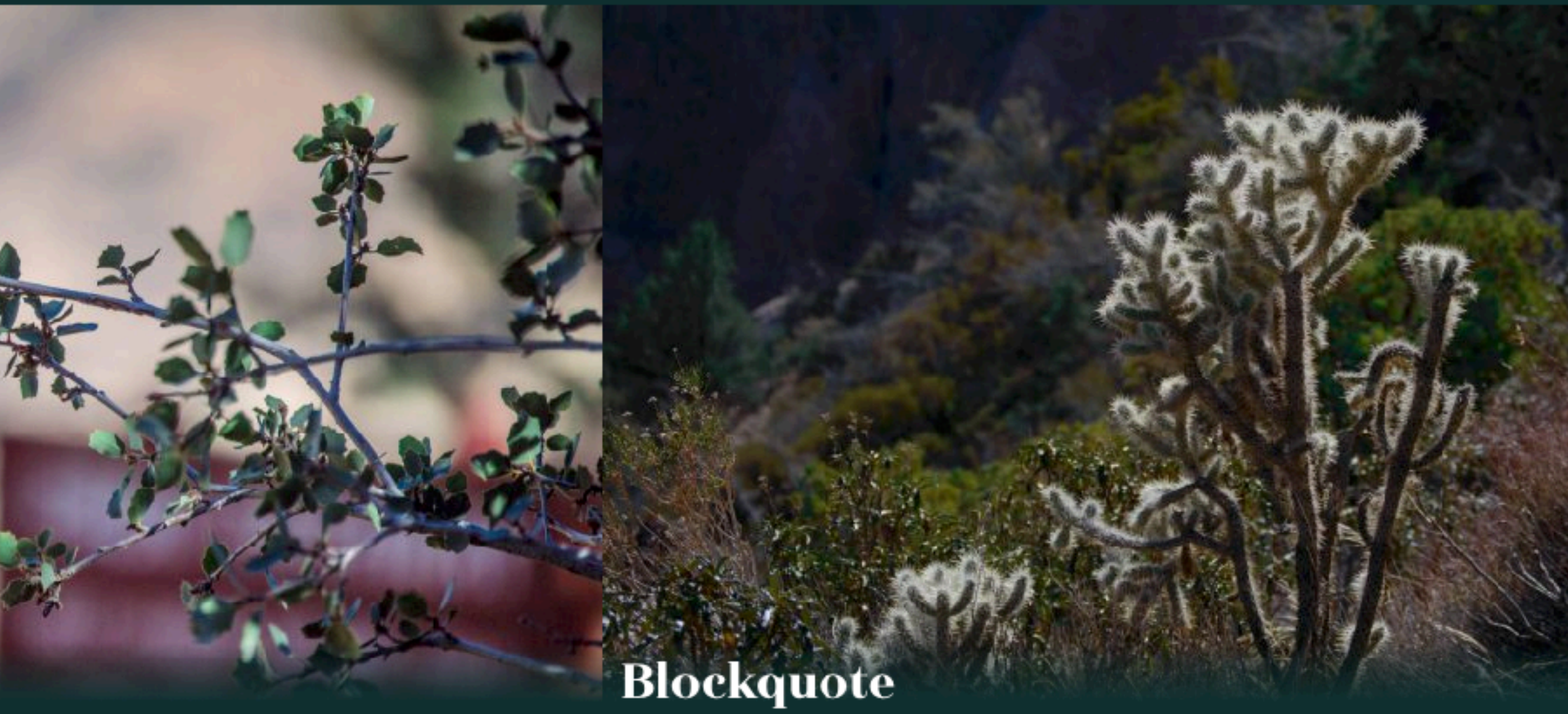

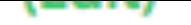

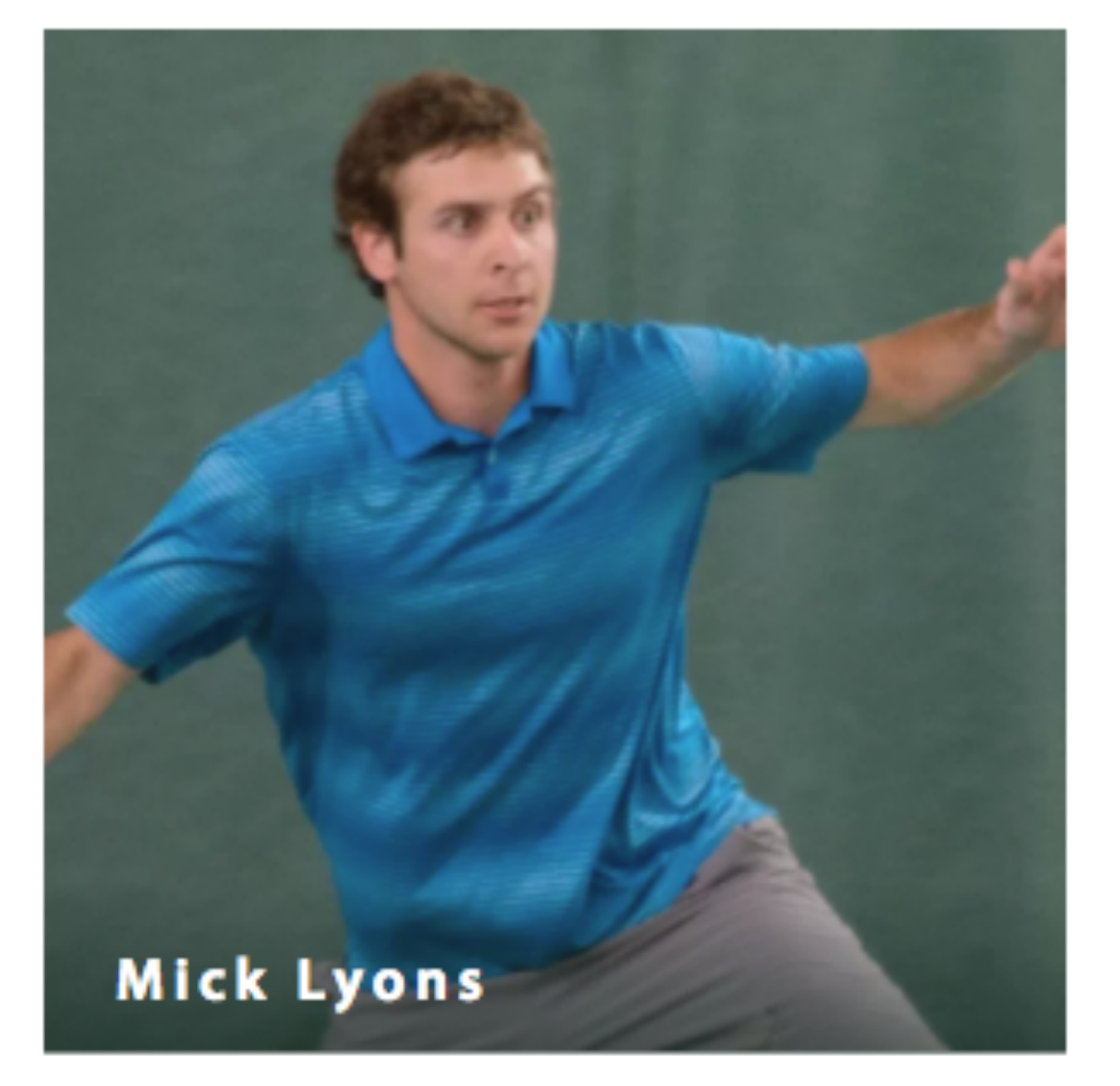

### $\mathbf{v}$

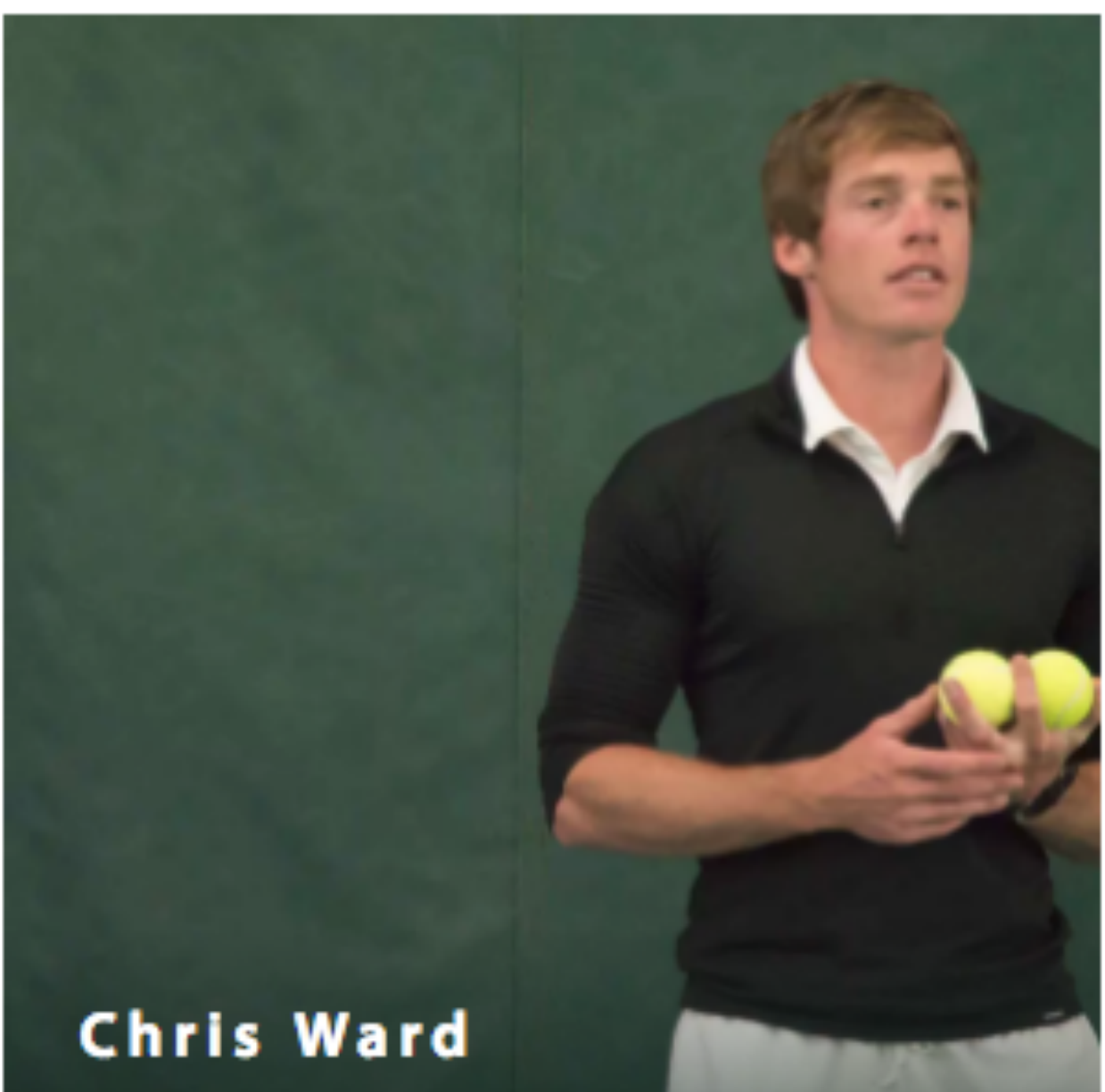

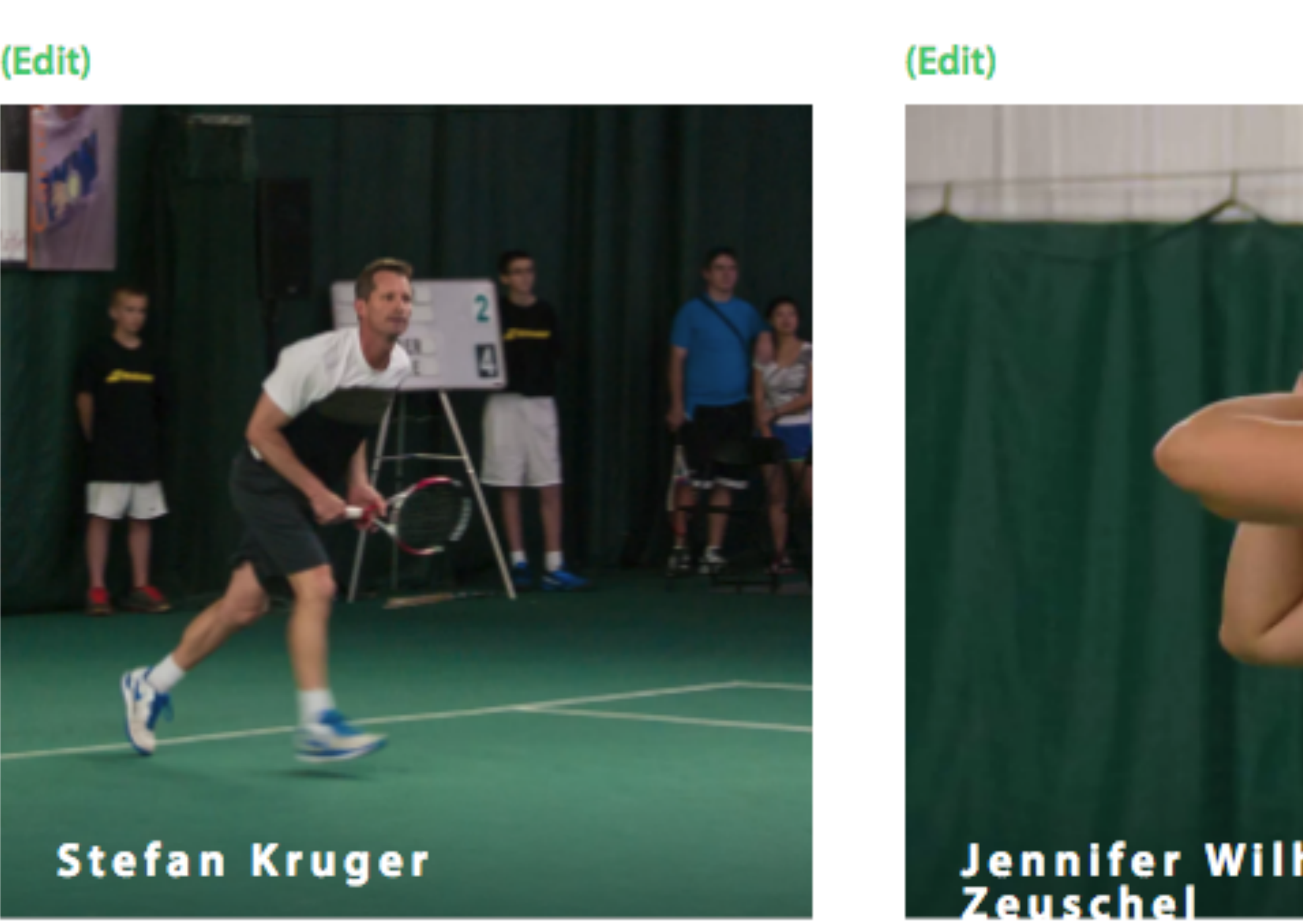

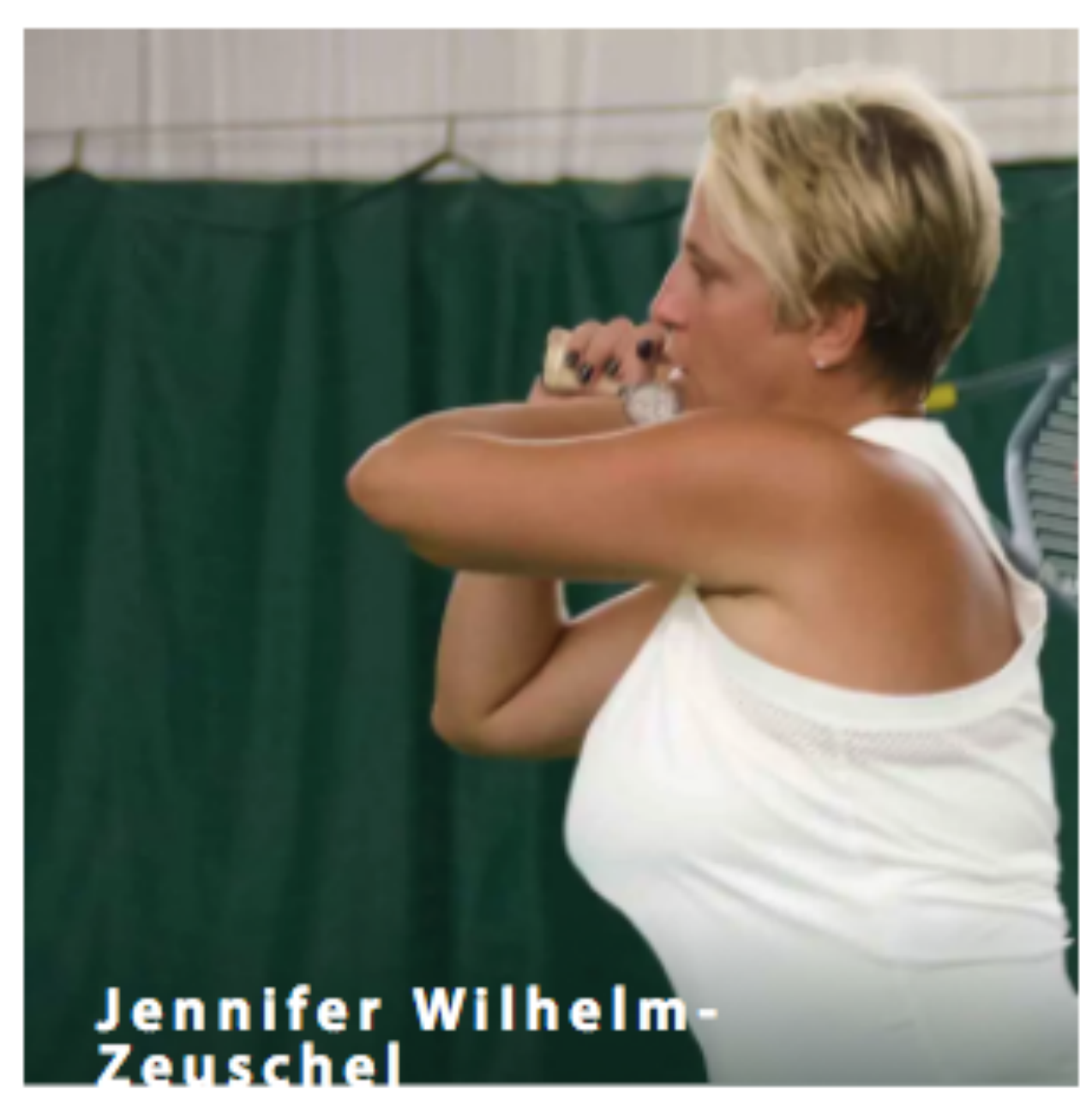

### (Edit)

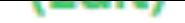

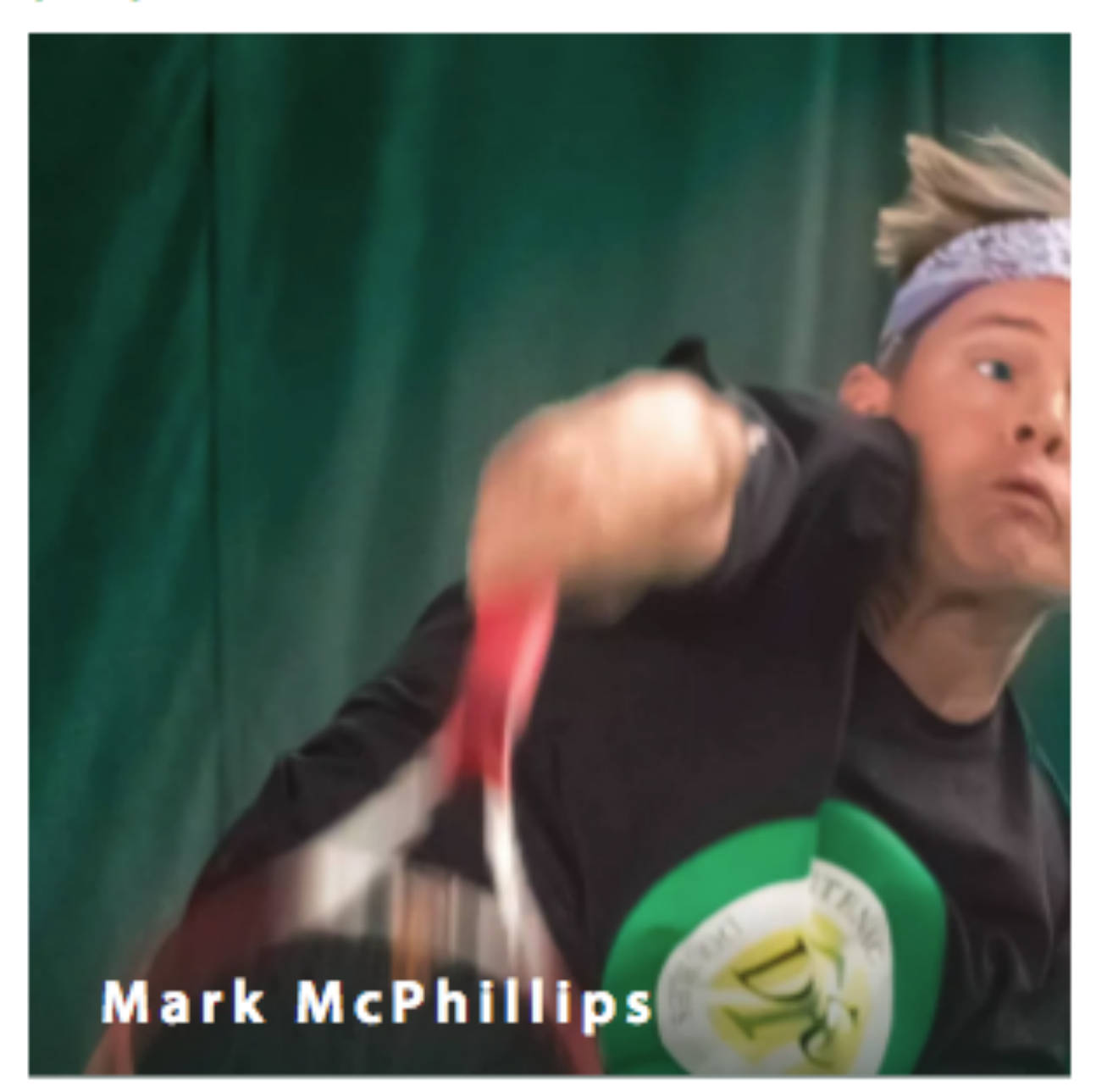

(Edit)

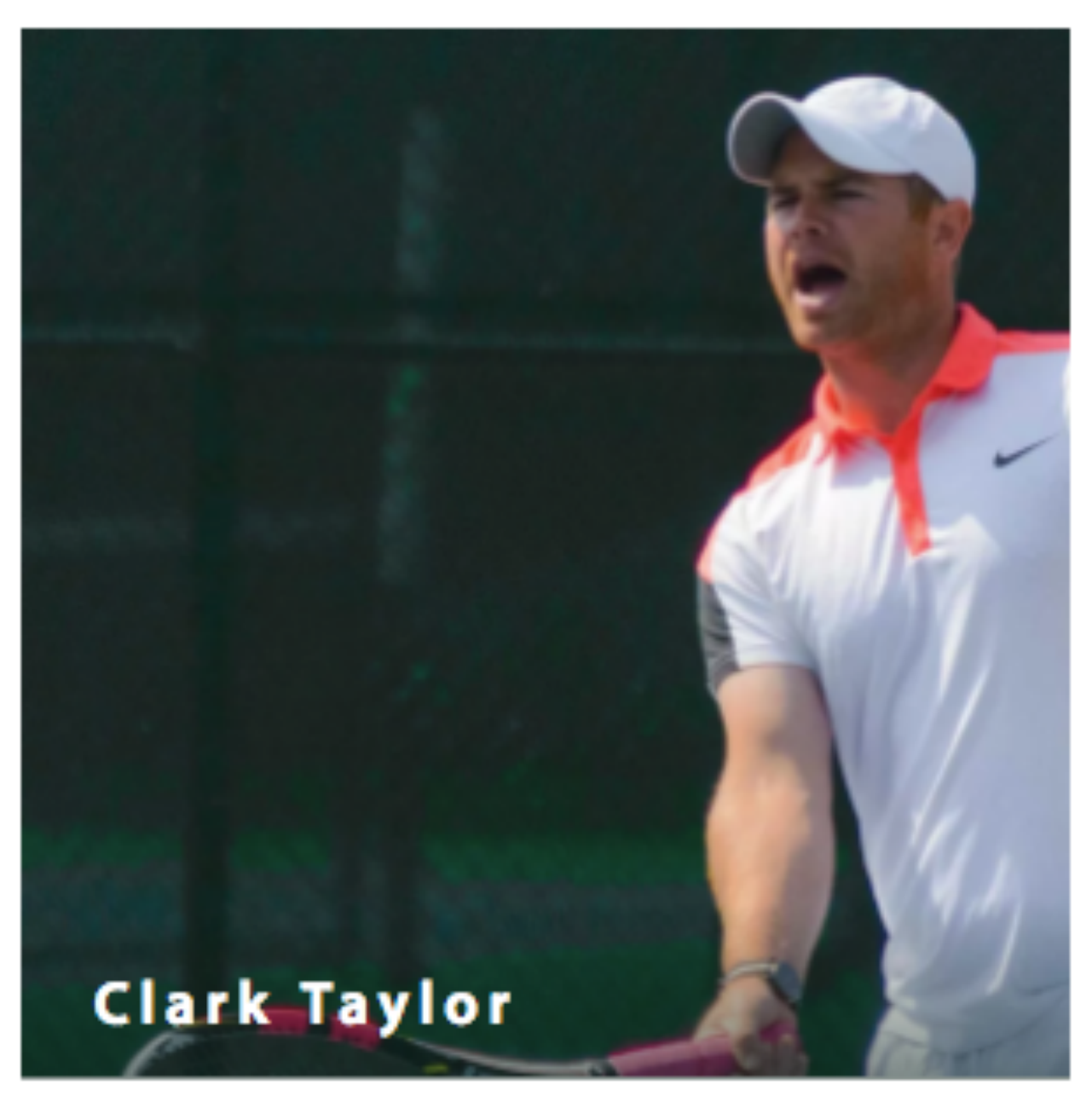

### (Edit)

## Thanks, Foundation. You taught me some great php.

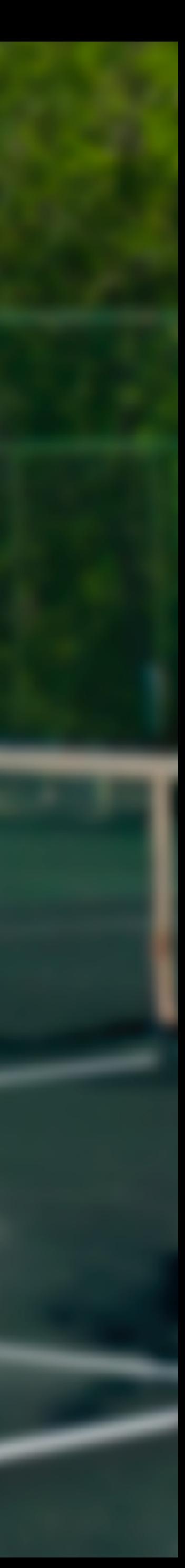

## Subtitle Text

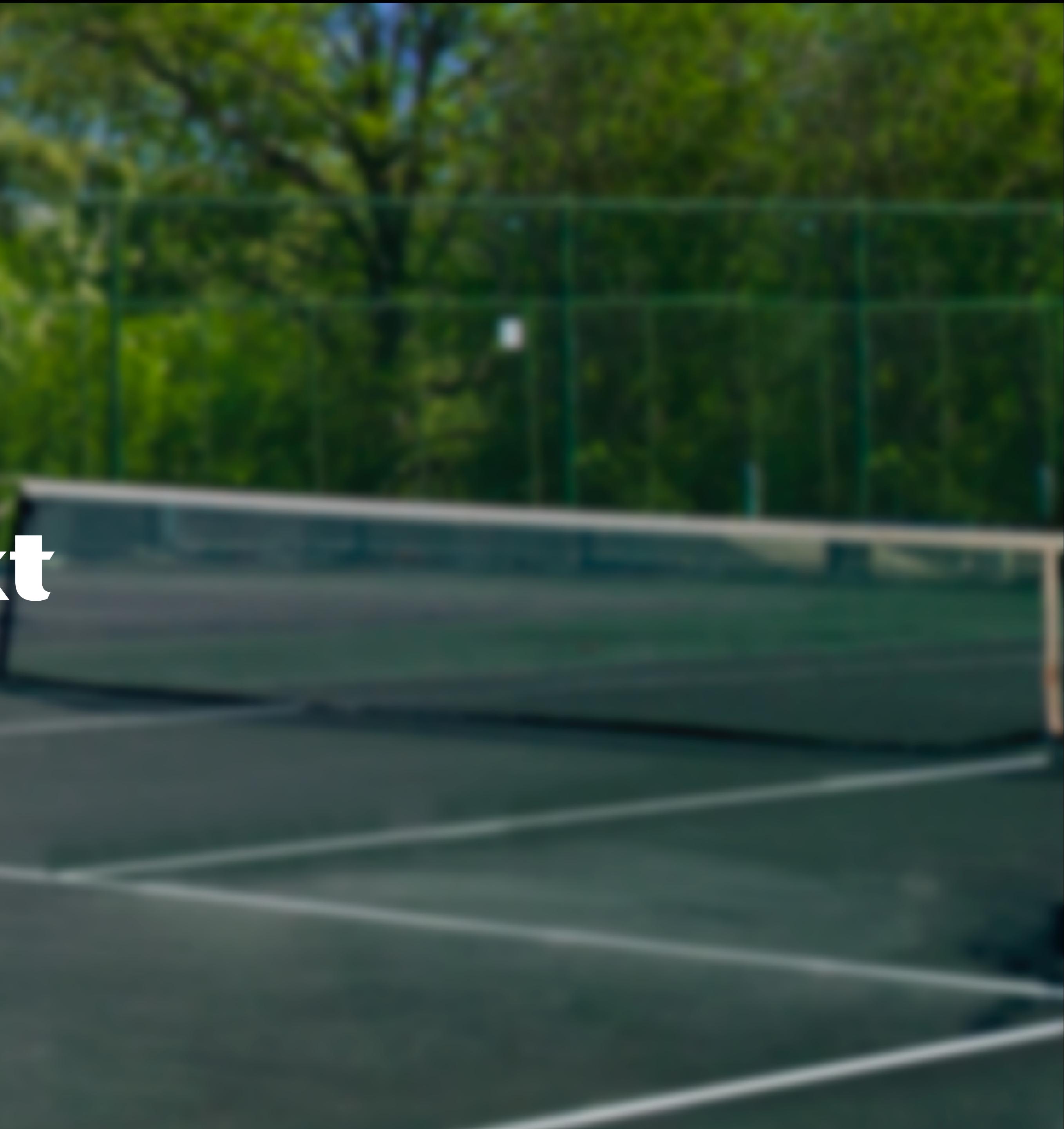

## Does it work with Flexbox?

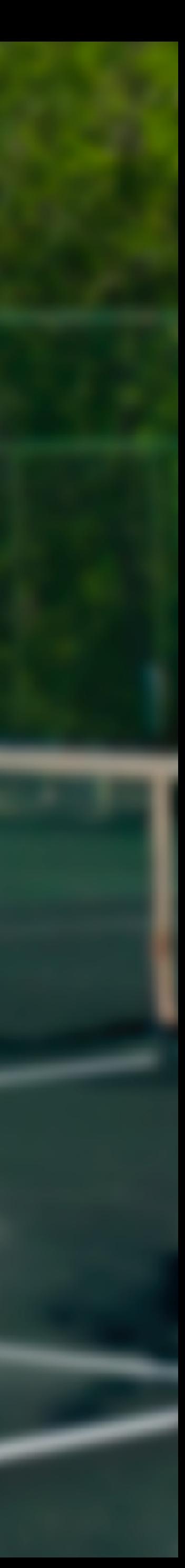

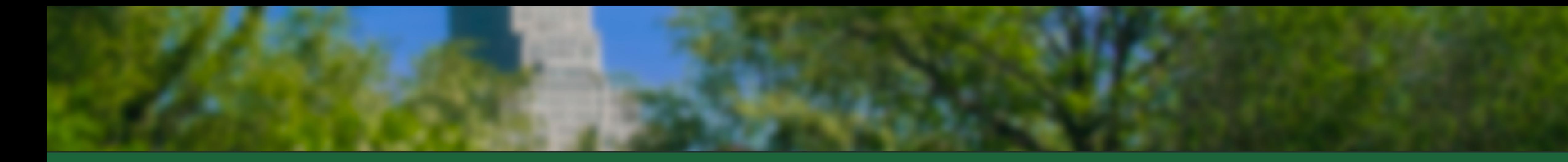

### **Recent photography**

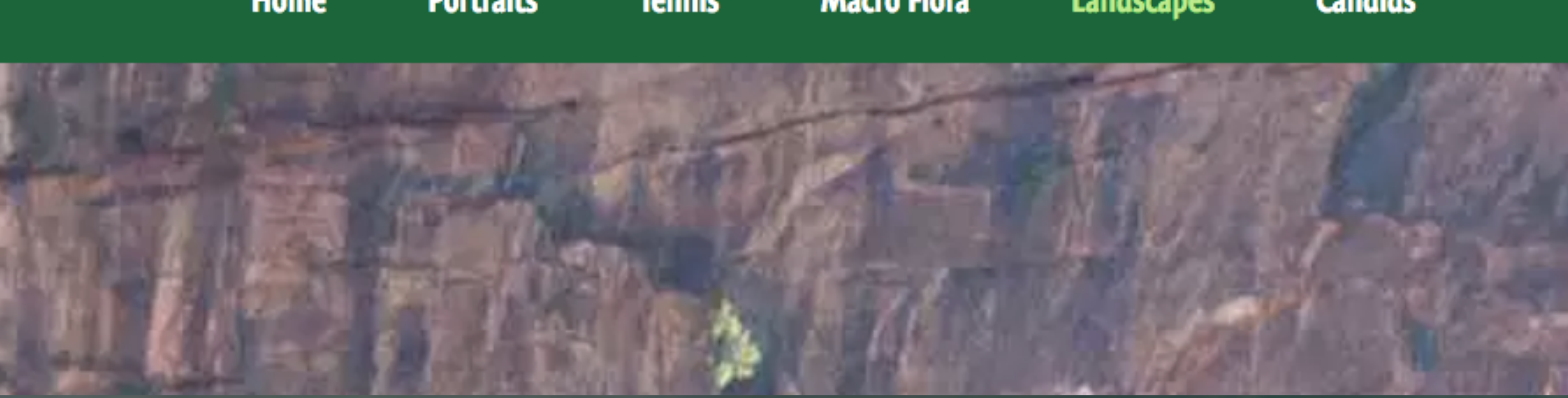

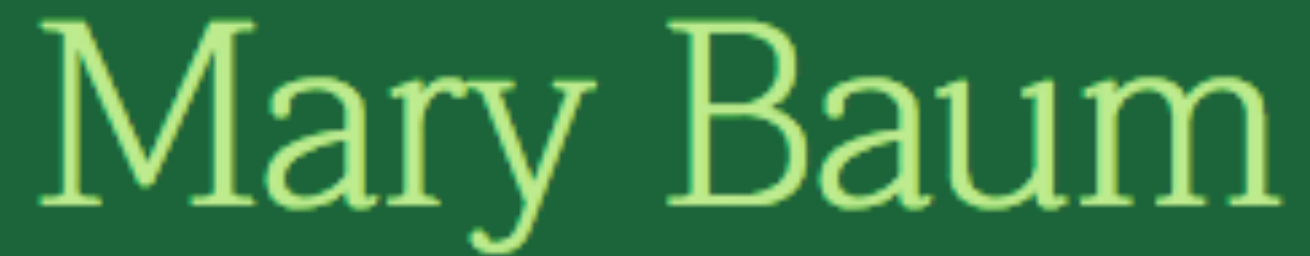

**Landscapes** 

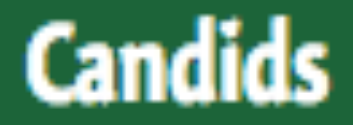

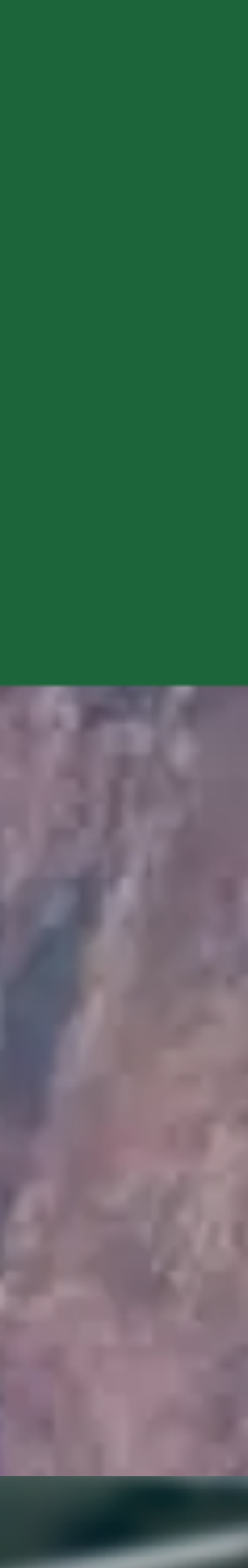

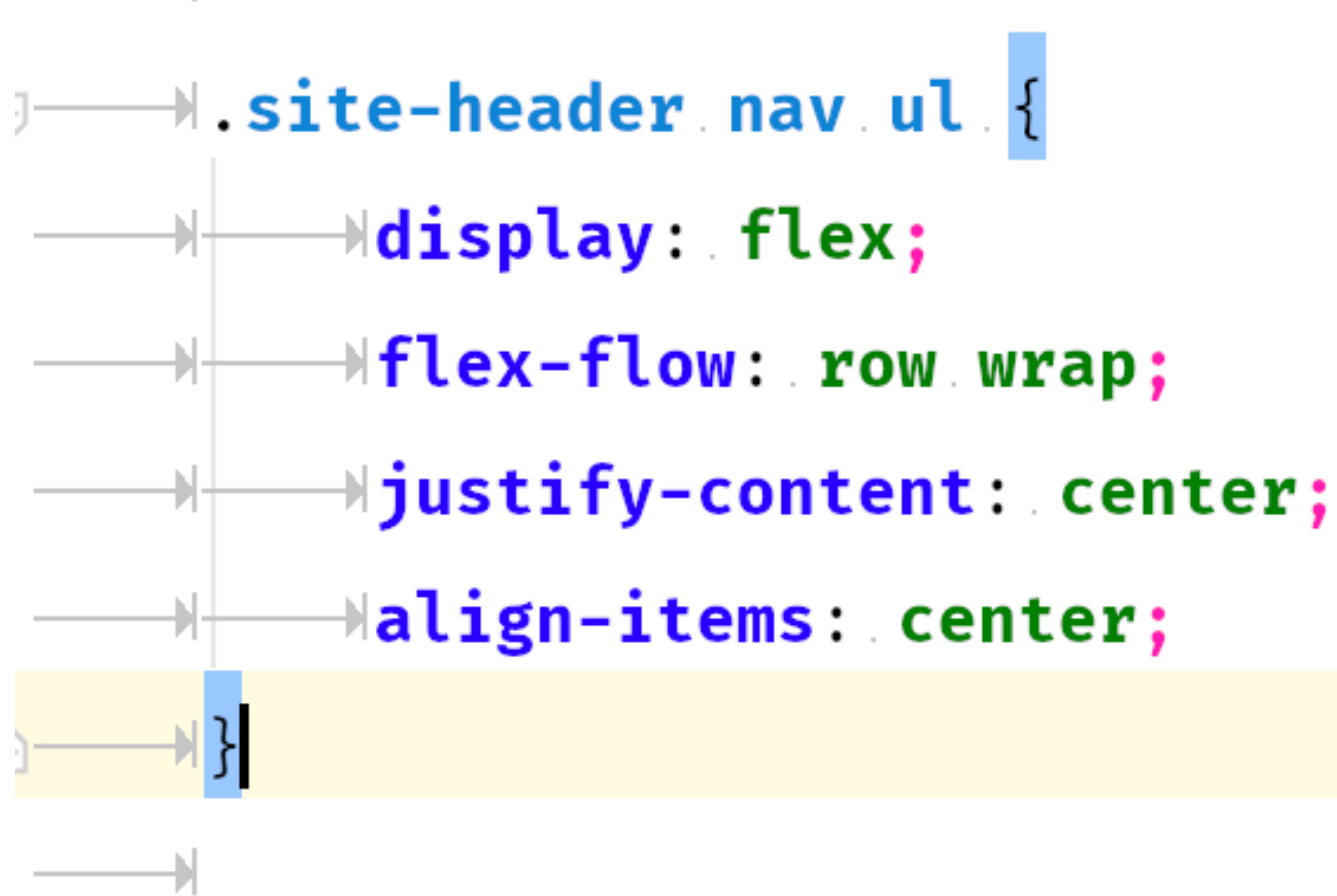

- 
- 
- 

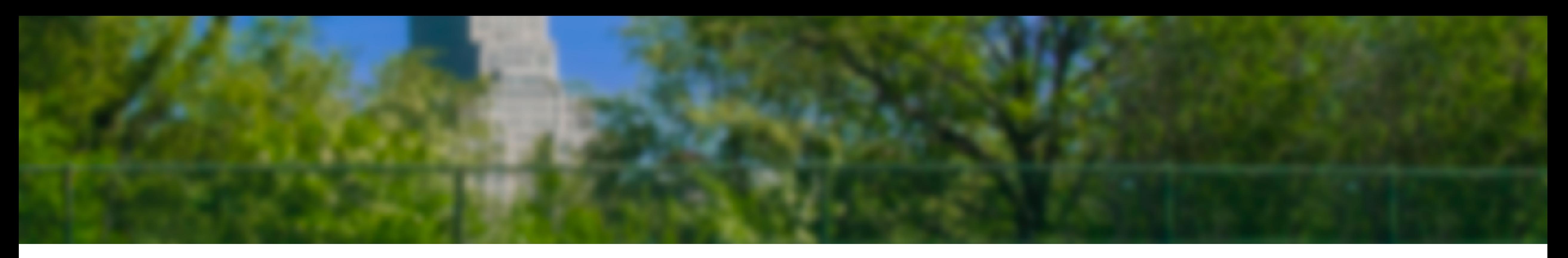

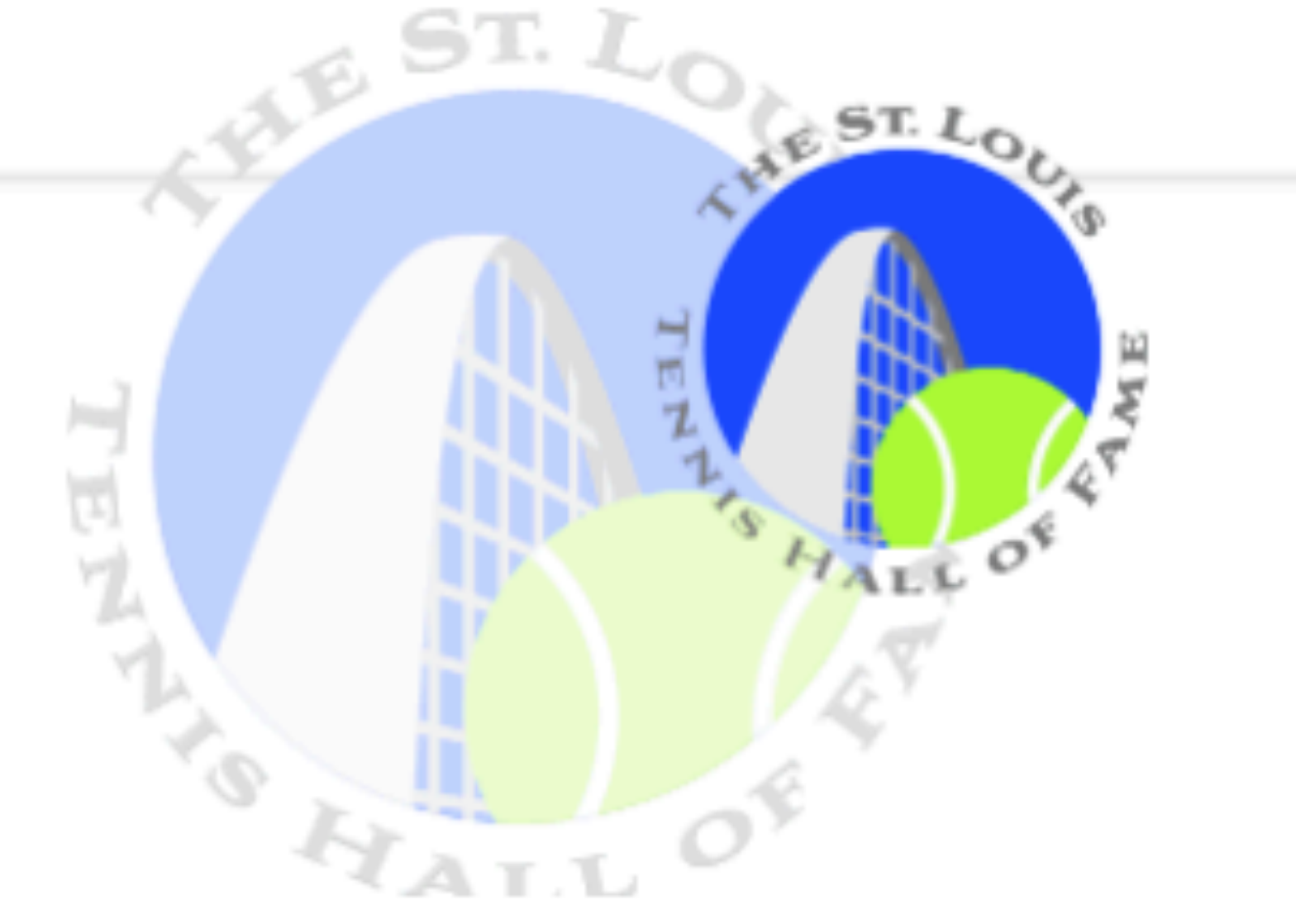

### INDUCTEES HALL OF HISTORY SUSTAINING PARTNERS COMMUNITY

### **SUSTAINING PARTNERS**

### THESE ORGANIZATIONS HAVE MADE TENNIS THEIR **TIME FOCUS.**

From the clubs and parks where we play to the shops that keep us in gear, everything these Sustaining Partners do is vital to the health of the Hall of Fame and tennis players of every level, age and way of life.

The Hall and the Triple A Youth Foundation thank you for supporting them.

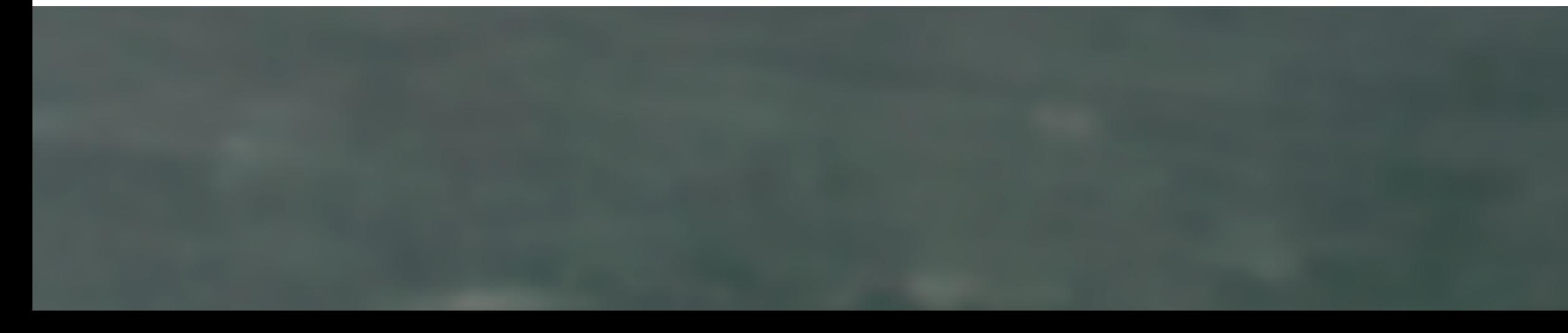

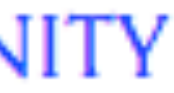

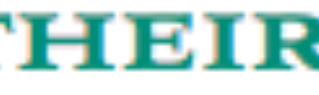

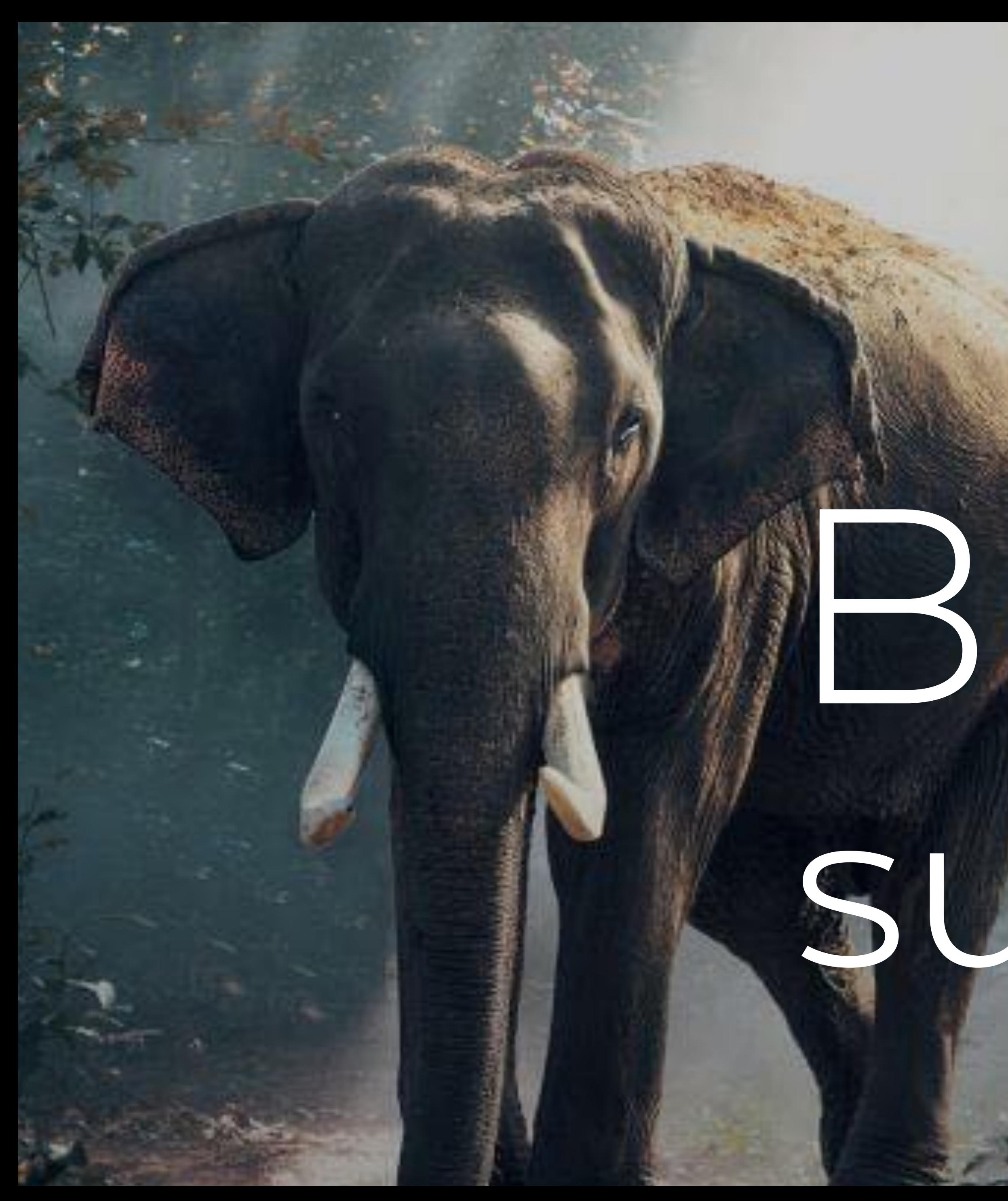

# Browser support?

## Can I use

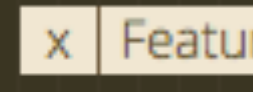

### CSS Grid Layout ■ - CR

Method of using a grid concept to lay out content, providing a mechanism for authors to divide available space for layout into columns and rows using a set of predictable sizing behaviors

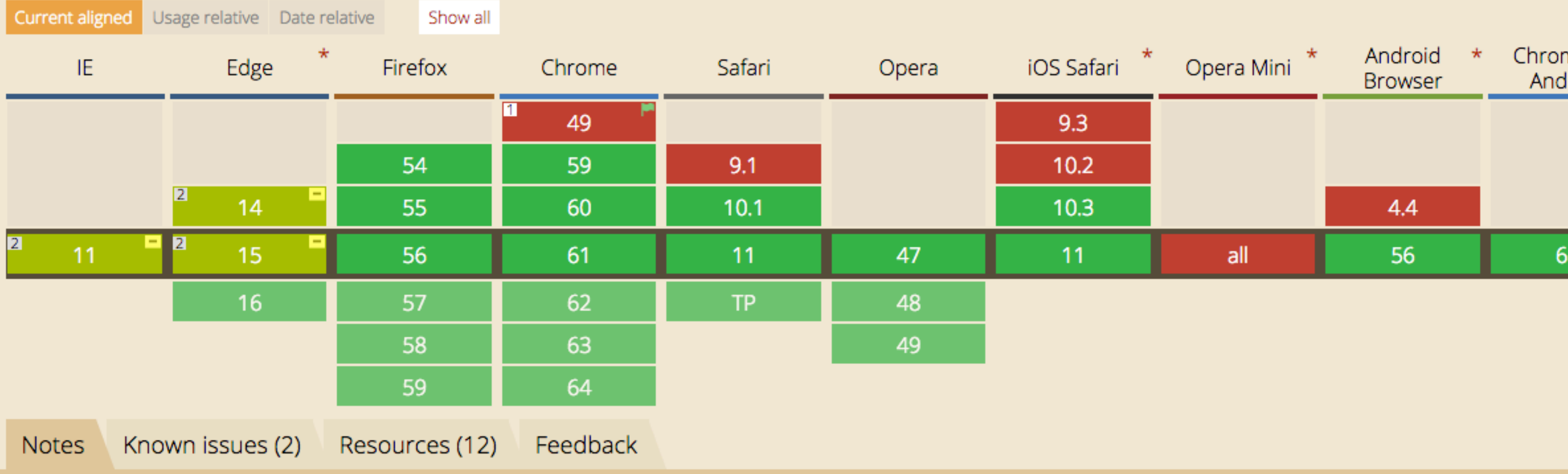

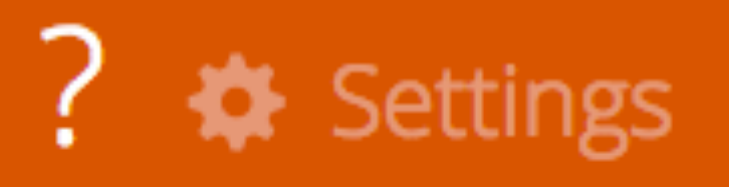

x | Feature: CSS Grid Layout

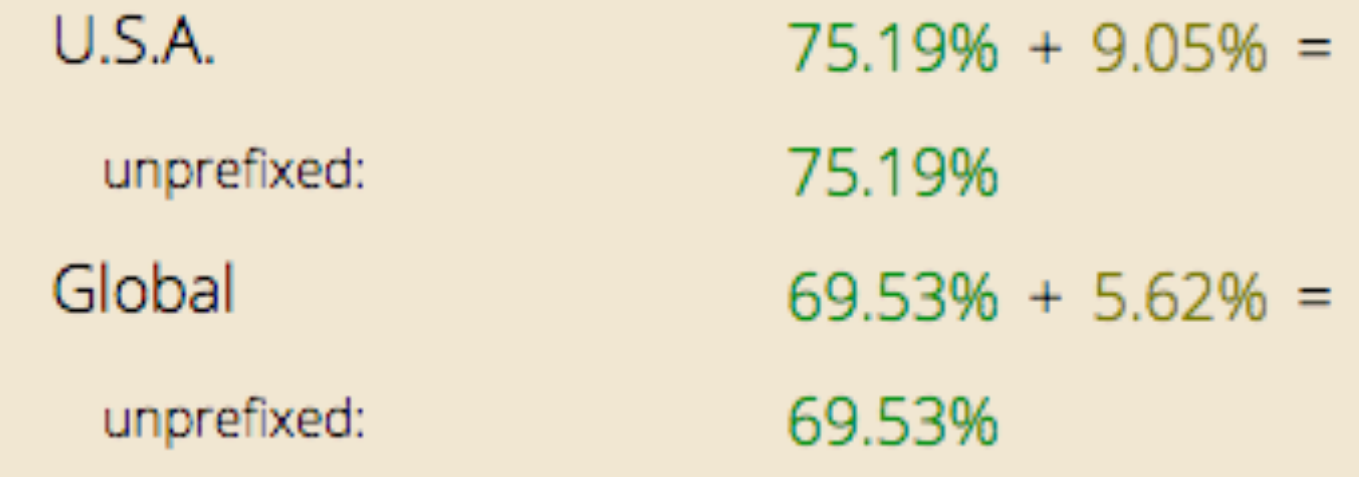

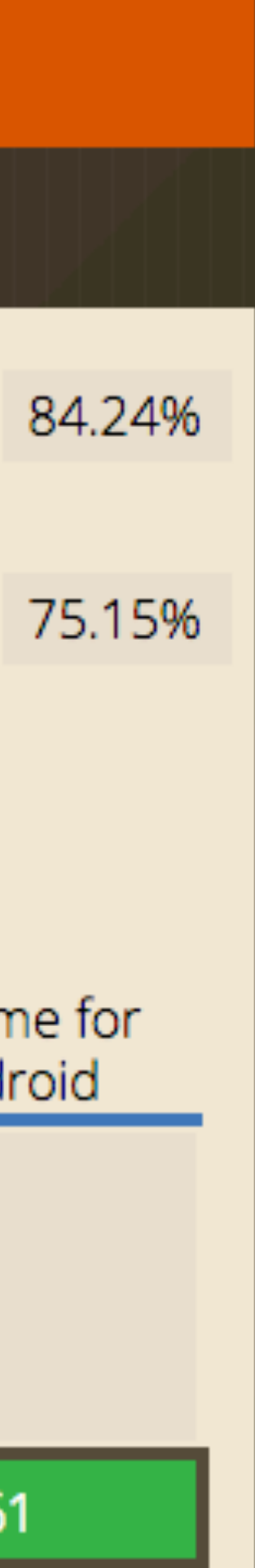

# Racquet Dress

## Mary Baum @marybaum

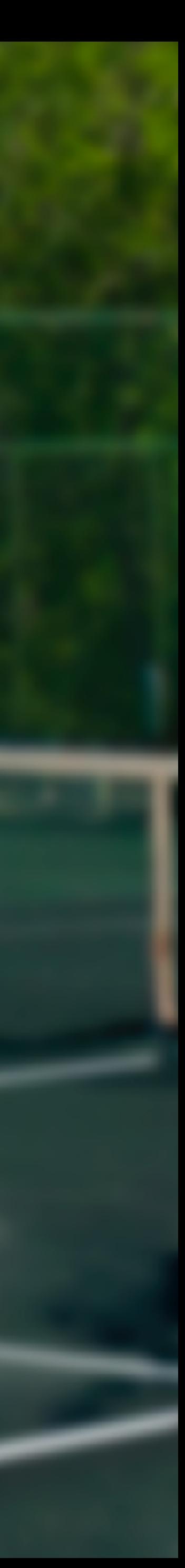